# МІНІСТЕРСТВО ОСВІТИ І НАУКИ УКРАЇНИ КИЇВСЬКИЙ НАЦІОНАЛЬНИЙ УНІВЕРСИТЕТ ТЕХНОЛОГІЙ ТА ДИЗАЙНУ

Факультет дизайну Кафедра мультимедійного дизайну

**УДК** 069.51-048.35:004.032.6:[069:711.437:902(431.6)

# **КВАЛІФІКАЦІЙНА РОБОТА**

# **здобувача освіти першого (бакалаврського) рівня на тему: «Модернізація експонатів німецького музею Ukranenland засобами мультимедійного дизайну»**

Виконала: здобувачка освіти групи БДм1-19 спеціальності 022 Дизайн освітньої програми Дизайн (за видами) Владислава ГУЛЬ Науковий керівник проф. Анатолій Шаповал Рецензент к.п.н., доц. Аліна ШАУРА

# КИЇВСЬКИЙ НАЦІОНАЛЬНИЙ УНІВЕРСИТЕТ ТЕХНОЛОГІЙ ТА ДИЗАЙНУ Факультет дизайну

Кафедра Мультимедійного дизайну Спеціальність 022 Дизайн Освітня програма Дизайн (за видами)

## **ЗАТВЕРДЖУЮ:**

Завідувач кафедри Мультимедійного дизайну д. пед. н., проф., Володимир ТИМЕНКО « $\qquad \qquad$   $\qquad$   $\qquad$ 

# **З А В Д А Н Н Я**

### **НА КВАЛІФІКАЦІЙНУ РОБОТУ ЗДОБУВАЧУ ВИЩОЇ ОСВІТИ**

#### **першого (бакалаврського) рівня**

#### Гуль Владислави

1. Тема кваліфікаційної роботи «Модернізація експонатів німецького музею Ukranenland засобами мультимедійного дизайну»

Науковий керівник роботи Анатолій Григорович Шаповал старший викладач, професор, затверджені наказом КНУТД від «08» листопада 2022 року № 224-уч

- 2. Строк подання кваліфікаційної роботи червень 2023 року.
- 3. Вихідні дані до кваліфікаційної роботи: наукові публікації, навчальна література, історична та наукова література з історії появи укрів, електронні ресурси, ілюстрації, фото історичних знахідок та експонатів.
- 4. Зміст дипломної роботи: (дослідити історичну та науково-популярну літературу, що висвітлює експонати німецького музею Ukranenland) Вступ, Розділ 1. Музей ukranenland, Розділ 2. Модернізація та дизайн в мультимедійному просторі, Розділ 3. Створення відеоролику, Загальні висновки, Список використаних джерел, Додатки

### 5. Дата видачі завдання листопад 2022 року

#### N<sub>o</sub> з/п Назва етапів кваліфікаційної роботи Термін виконання етапів Примітка про виконання 1 Вступ лютий 2023 2 Розділ 1 музей ukranenland лютий 2023 3 Розділ 2. Модернізація та дизайн в мультимедійному просторі березень 2023 4 Розділ 3. Створення відеоролику<br>Висновки квітень 2023 5 Висновки травень 2023 6 Оформлення дипломної бакалаврської роботи (чистовий варіант) травень 2023 7 Здача дипломної бакалаврської роботи на кафедру для рецензування (за 14 днів до захисту) червень 2023 8 Перевірка дипломної бакалаврської роботи на наявність ознак плагіату (за 10 днів до захисту) червень 2023 Перевірка дипломної бакалаврської роботи на наявність ознак плагіату 9 Подання дипломної бакалаврської роботи на затвердження завідувачу кафедри (за 7 днів до захисту)

# **КАЛЕНДАРНИЙ ПЛАН**

Здобувач вищої освіти (підпис) Владислава ГУЛЬ Науковий керівник роботи (підпис) проф. Анатолій ШАПОВАЛ Рецензент (підпис) к.п.н., доц. Аліна ШАУРА

#### **АНОТАЦІЯ**

Гуль В.В. Модернізація експонатів німецького музею Ukranenland засобами мультимедійного дизайну.

Кваліфікаційна робота здобувача вищої освіти першого (бакалаврського) рівня за спеціальністю 022 Дизайн. Київський національний університет технологій та дизайну, Київ, 2023 рік.

У кваліфікаційній роботі надано результати дослідження історії походження укрів (украни) на території сучасної Німеччини. Виявлено стародавні карти з поселеннями укрів та інших слов'янських народів, археологічні розкопки та листи зі згадуваннями укранів.

Ключові слова: укри, Ukranenland, слов'яни, музей, мультимедіа, модернізація, відео, відеомонтаж.

#### **SUMMARY**

Gul V.V. Modernization of the exhibits of the German Ukranenland museum by means of multimedia design.

Qualification work of a higher education applicant of the first (bachelor) level in the specialty 022 Design. Kyiv National University of Technology and Design, Kyiv, 2023.

The qualification paper presents the results of research into the history of the origin of the Ukranians (Ukraines) in the territory of modern Germany. Ancient maps with settlements of Ukrains and other Slavic peoples, archaeological excavations and letters mentioning Ukrainians were discovered.

Keywords: Ukrainians, Ukranenland, Slavs, museum, multimedia, modernization, video, video montage.

# **ЗМІСТ**

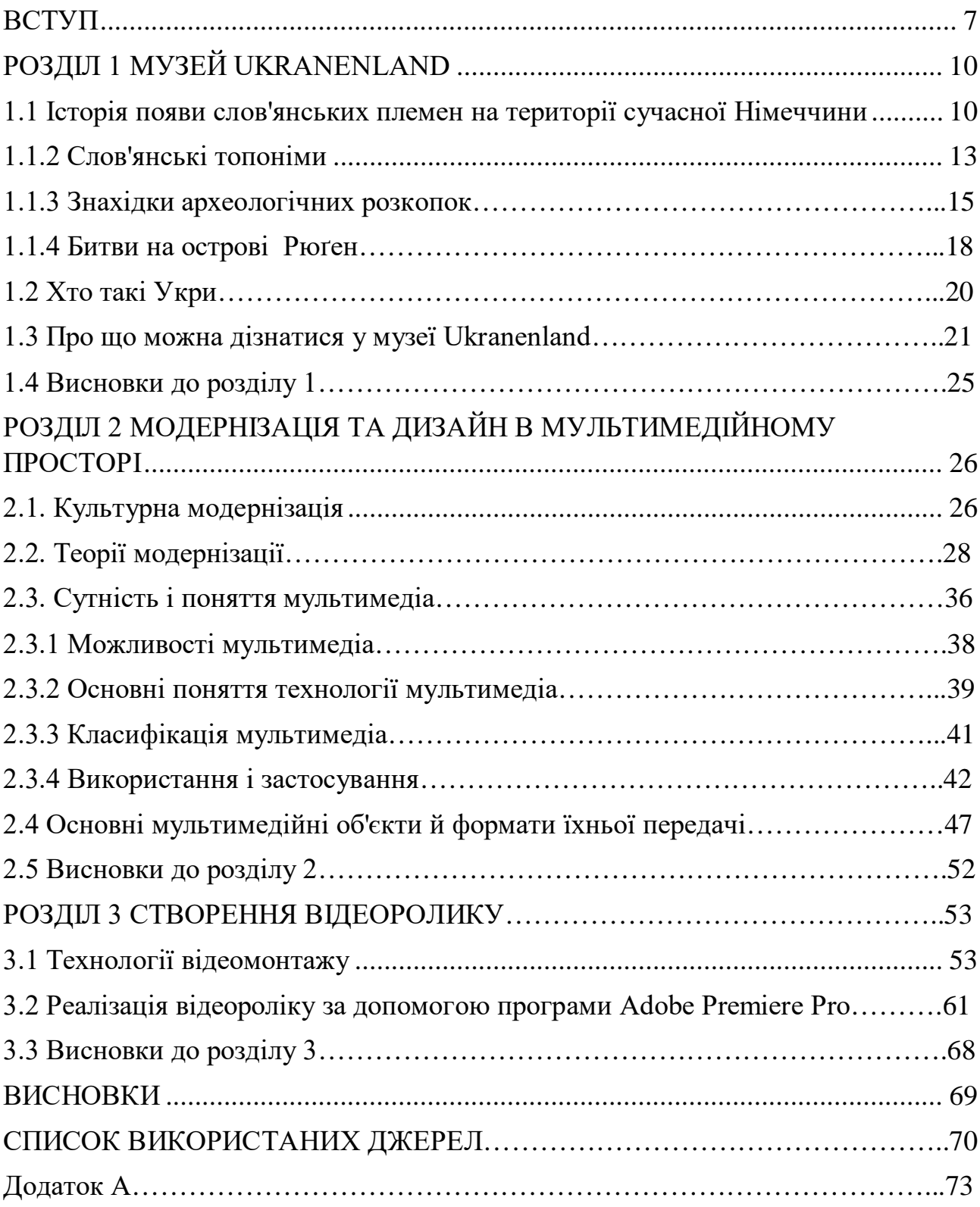

Дослідження і вивчення іноземних джерел, які стосуються історії і культури українців в минулому, має важливе значення для розвитку історії України.

В наші часи важливо знати історію наших предків, передавати знання історії, культури, побуту, звичаїв з покоління в покоління. У сучасному світі найбільш актуально здійснювати передачу інформації засобами мультимедійного простору.

Зазвичай люди все більше проводять свій час в інтернеті, і це надає можливість історичним музеям зацікавлювати людей до розвитку знань в історії свого народу. На разі історичні музеї спрямовані на оцифрування своїх експонатів для приваблювання публіки. Це є не тільки рекламою, а й методом донесення культурної спадщини, розповсюдження історичних знахідок тощо.

Розвиток «нової музеології» припадає на кінець ХХ – початок ХХІ ст., як розширення кола об'єктів матеріальної і нематеріальної спадщини, трансформація класичної моделі музею, поява нових видів музеїв.

Протягом своєї багатовікової історії музей завжди був культурною інституцією, якій притаманний активний розвиток. В музеях представлено відібраний та осмислений досвід багатьох поколінь. Кожне нове покоління в цілому і особистість, зокрема, починають свій життєвий шлях з опанування духовної і матеріальної спадщини. Цей шлях соціальної і культурної адаптації відомий людству з давніх часів.

Динаміка розвитку соціуму обумовлює необхідність модифікації функцій музею та виникнення специфічних технологій взаємодії між музеєм та аудиторією. Сьогодні за широтою охоплення аудиторій музейні заклади мають вагомий потенціал впливу на суспільство, адже до сфери музейного впливу включаються все більш різноманітні групи населення. Зростання ролі освітньої функції музею є результатом інтеграції музеїв і соціуму. Сучасні освітні практики перетворюють музейний заклад у зовсім інший культурний простір з новими формами участі відвідувача в різних видах музейної діяльності.

**Актуальність теми** полягає у розповсюдженні історії культурної спадщини укрів (укранів) на території сучасної Німеччини. Також вдосконалення подачі інформації засобами мультимедійного дизайну.

**Метою дослідження –** є вивчення історії культури, побуту, походження укрів, та модернізація німецького музею Ukranenland за допомогою створення відеоролику.

#### **Завдання дослідження:**

- дослідження історії появи слов'янських племен на території Німеччини
- аналіз модернізації та поняття мультимедія
- ознайомлення з технологіями відеомонтажу та програмами створення

**Об'єктом дослідження** є розроблення відео ролику до німецького музею **«**Ukranenland»

**Предметом дослідження** є модернізація експонатів музею **«**Ukranenland»

**Методи дослідження:** ознайомлення з історичними знахідками, записками, аналіз джерел та літератури.

**Елементи наукової новизни одержаних результатів:** у цій роботі було представлено цікаві історичні знахідки земель древніх укрів.

**Практичне значення одержаних результатів** запропоновані методи і техніки по створенню відеоролика за допомогою Adobe Premiere Pro можуть використовуватися початківцями.

### **Апробація результатів дослідження.**

Участь у всеукраїнській міжгалузевій науково-практичній онлайнконференції "УКРАЇНА НА ШЛЯХУ ВІДНОВЛЕННЯ: ЗАВДАННЯ НАУКИ І ОСВІТИ В ЄВРОПЕЇЗАЦІЇ ДЕРЖАВИ"

Посилання на збірку матеріалів. [https://iod.gov.ua/ua/naukovi](https://iod.gov.ua/ua/naukovi-zahodi/materiali-provedenih-zahodiv/42_vseukrayinska-mizhgaluzeva--naukovo-praktichna-onlayn-konferenciya-ukrayina-na-shlyahu-vidnovlennya--zavdannya-nauki-i-osviti-v-yevropeyizaciyi-derzhavi)[zahodi/materiali-provedenih-zahodiv/42\\_vseukrayinska-mizhgaluzeva--naukovo](https://iod.gov.ua/ua/naukovi-zahodi/materiali-provedenih-zahodiv/42_vseukrayinska-mizhgaluzeva--naukovo-praktichna-onlayn-konferenciya-ukrayina-na-shlyahu-vidnovlennya--zavdannya-nauki-i-osviti-v-yevropeyizaciyi-derzhavi)[praktichna-onlayn-konferenciya-ukrayina-na-shlyahu-vidnovlennya--zavdannya](https://iod.gov.ua/ua/naukovi-zahodi/materiali-provedenih-zahodiv/42_vseukrayinska-mizhgaluzeva--naukovo-praktichna-onlayn-konferenciya-ukrayina-na-shlyahu-vidnovlennya--zavdannya-nauki-i-osviti-v-yevropeyizaciyi-derzhavi)[nauki-i-osviti-v-yevropeyizaciyi-derzhavi](https://iod.gov.ua/ua/naukovi-zahodi/materiali-provedenih-zahodiv/42_vseukrayinska-mizhgaluzeva--naukovo-praktichna-onlayn-konferenciya-ukrayina-na-shlyahu-vidnovlennya--zavdannya-nauki-i-osviti-v-yevropeyizaciyi-derzhavi)

**Структура та обсяг роботи складається** зі вступу, трьох розділів, загальних висновків, списку використаних джерел, додатків.

#### РОЗДІЛ 1

# МУЗЕЙ UKRANENLAND

# **1.1 Історія появи слов'янських племен на території сучасної Німеччини**

Цікаво прослідкувати шляхи мандрів, а також долю слов'янських племен, які розселилися далеко від берегів Дніпра і Дністра. З обставин, що склалися, у пошуках кращої долі йшли вони на захід і на південь. Подорож одних завершилося на берегах річок, які у ті часи називали Лаба і Вадра. Але вже кілька сотень років зовсім інший народ іменує ці річки Ельбою і Одером.

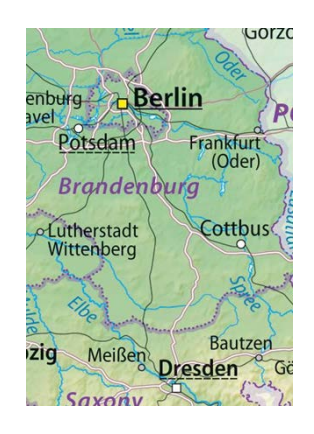

Рис. 1.1 Річки Ельба і Одер

Інші, діставшись до Дунаю, опинилися на кордонах Візантії, які потерпали ще з часів воєн із готами, гунами, аварами та іншими супротивниками Імперії. Чимало переселенців знайшли тут не лише нову батьківщину, але і створили власні держави. Третім пощастило менше, — хто загинув у битвах, хто з голоду, був проданий в рабство і навіть переселений за море, до Азії, у краї, де за тисячу років до них вже побували вихідці з Краю — кіммерійці і скіфи. Дехто повернувся в рідні краї.

Украненланд — означає «земля укрів». Тільки от розташована вона зовсім не на території нашого Краю, а до України має лише те відношення, що її колись заселили слов'яни, можливо навіть вихідці з берегів Дніпра або Дністра. Адже нині знаходиться земля укрів у федеральному окрузі Померанія, що є складовою частиною Федеральної Республіки Німеччина. В околицях невеличкого містечка Таргелов тут створено музей просто неба.

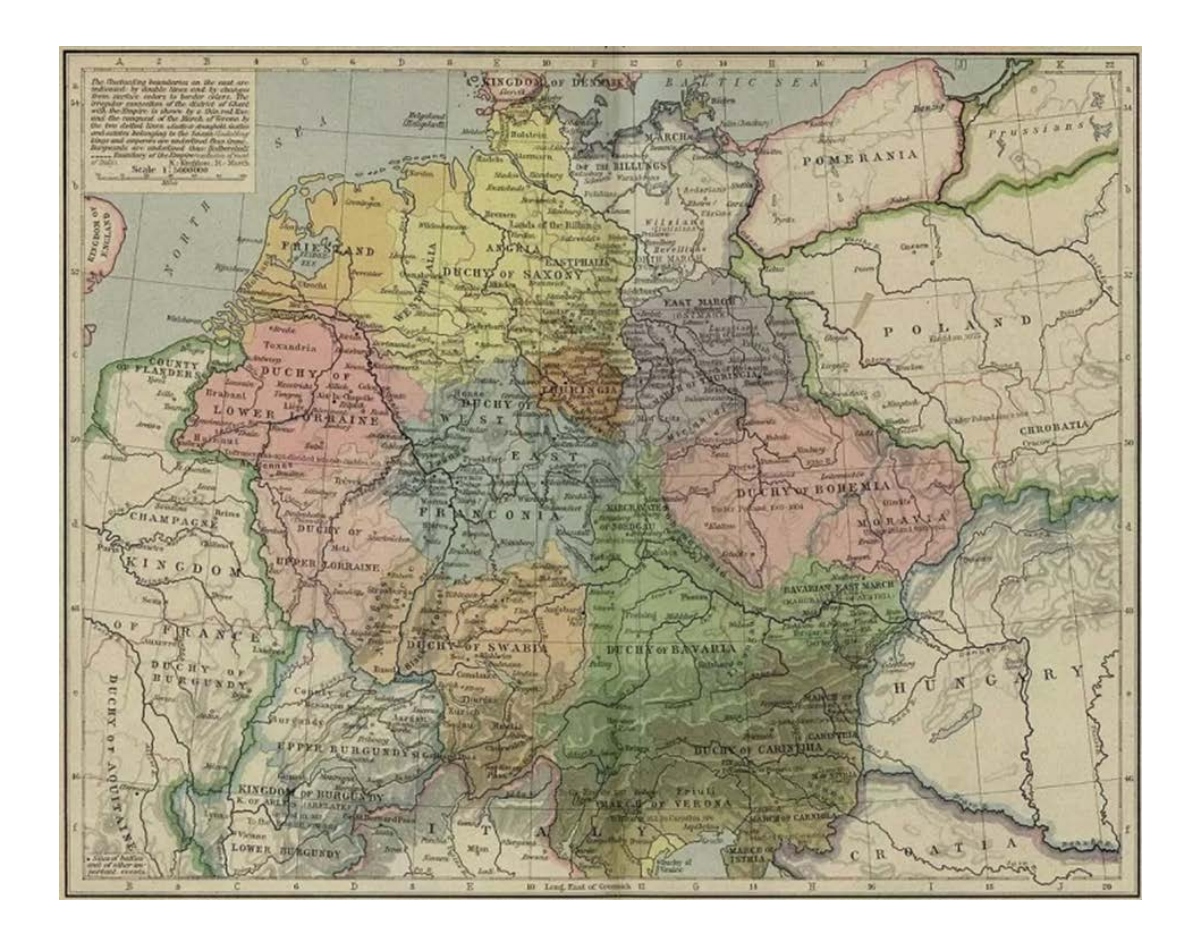

Рис. 1.2 Карта Західної Європи 919–1125 років, де зазначено плем'я укрів (англ. Ukrians)

У ті часи, коли аварський каганат розширював володіння і укріплював свою владу в Європі, чимало слов'янських племен вирішили пошукати собі місце для проживання подалі від войовничих сусідів. Деякі облаштувалися між Вадрою (тепер цю річку називають Одером) і Лабою (Ельбою). Відомі назви племен, які стали жити у цих землях, серед них — доленчани, ротарі, велети, лінгони, вераби, поморяни, рароги, ререки і багато, багато інших.

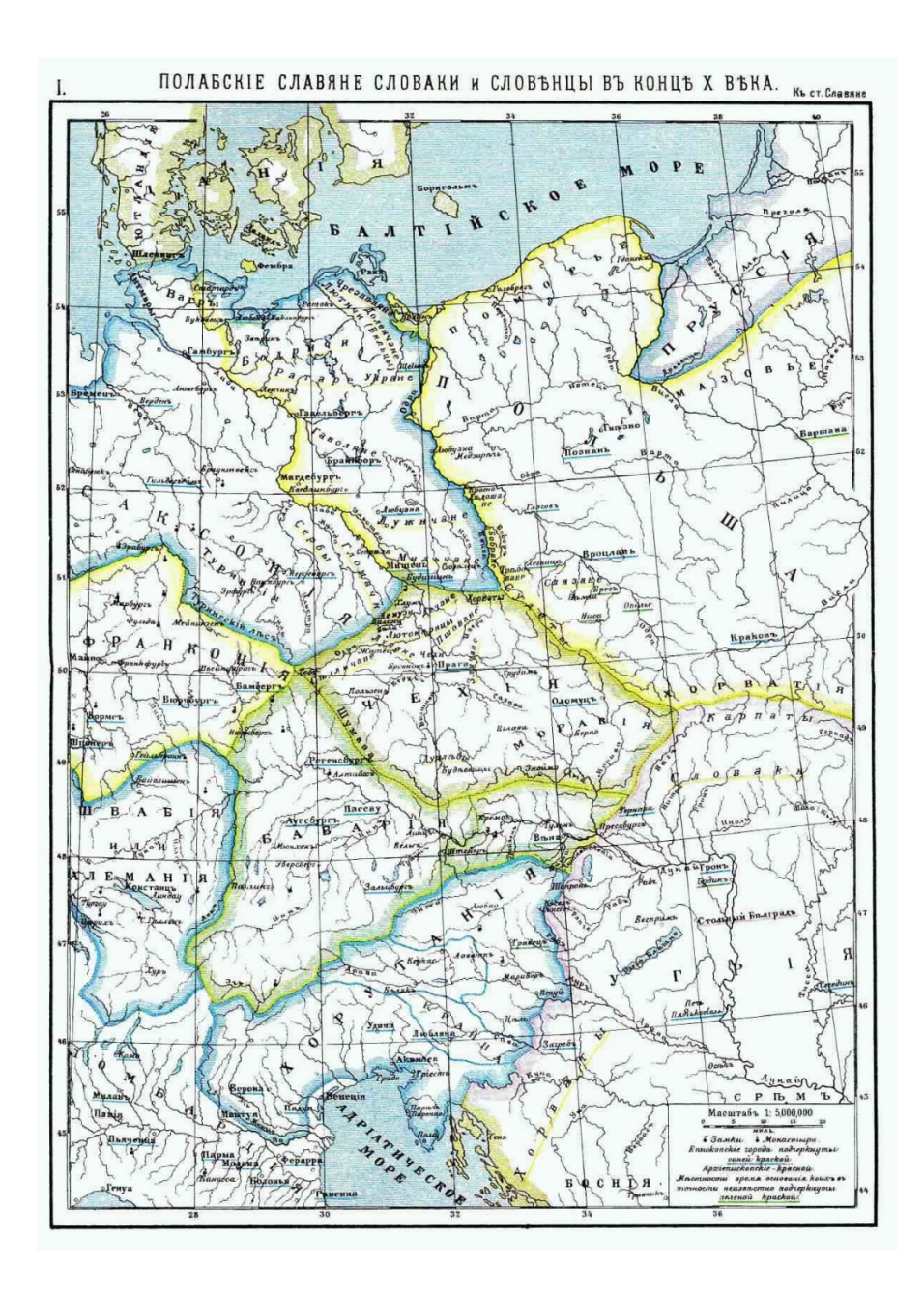

Рис 1.3 Слов'янські народи на карті центральної і східної Європи в кінці X століття. Ілюстрація з енциклопедії Брокгауза і Ефрона.

Виділяють три сильні племінні союзи — лужичан, лютичів (вони ж велети, вільці), бодричі (ободрити), які деколи навіть іменують «протодержавами». До наших днів дійшли імена правителів князів цих земель, так що їх цілком можна було б іменувати князівствами. До речі, так чинили сучасники, які описували події більш ніж тисячолітньої давнини. Проіснували ці князівства які до ХІ, а інші і до ХІІІ століття, доки не були завойовані сусідніми німецькими державами.

Слов'янські племена, котрі здавна проживали на території сучасної Німеччини, залишили після себе численні топоніми. При цьому якась частина топонімів може мати більш давнє індоєвропейське походження. В умовах двомовності частина топонімів набула змішаний слов'яно-німецький характер.

#### **1.1.2 Слов'янські топоніми**

Значна частина слов'янських топонімів утворена за допомогою наступних суфіксів:

- ін (-in) Берлін, Шверін, Вітцін, Девін, Альт-Тетерін, Карпін.
- Зазвичай це -in наголосне, на відміну від німецьких топонімів, тобто мають наголос на першому складі.
- ен (-en) на сході Німеччини результат германізації слов'янських суфіксів з н-(ин, -іна, -нь, -яне).
- іц, жиць (нім. -itz) Лаужиць (Лужиця), Кемніц. «Закінчення» -іц / ц, як правило, відповідають слов'янським закінченням -іц / -іца (-ic / -ica) або -іци (-icy). Наприклад: Добраніц (нім. Dobranitz), з лужицької - Добранеци (ст.-луж. Dobranecy), Добершюц (нім. Doberschütz) - Доброшице (ст.-луж. Dobrošicy).
- ів, ов (-ow, фонетично [o]) Любов, Тетерів, Гюстров, Трептів, Лютів, Гольцов, Міров, Буров.
- ау (-au) на сході Німеччини Люббенау, Шпандау, Торгау.

Закінчення -ау (-au) в топонімах слов'янського походження в більшості випадків є германізованими закінченнями -ів (-ow), однак не завжди: наприклад, Добершау (нім. Doberschau) з лужицької (ст.-луж. Dobruša) - Добруша. Однак, слід зазначити, що закінчення -ау (-au) також типове для численних топонімів гідронімного німецького походження.

Часто зустрічаються змішані форми: німецький корінь + слов'янське ім'я власне; слов'янське і німецьке коріння; німецьке ім'я власне + слов'янський суфікс (Арнтіц).

Найбільш відомі топоніми слов'янського походження:

- Хемніц ньому. Chemnitz, ст.-луж. Kamjenica (Кам'яниця), названий по найменуванню невеликої річки Кемніц, притоку річки Цвіккауер-Мульде (нім. Zwickauer Mulde). Саме слово «chemnitz» походить від «kamjenica» з мови лужицьких сербів і означає «кам'янистий струмок / річка». У Чехії місто називається Saská Kamenice - «Саксонська Кам'яниця».
- Лаузиц, Лужиця ньому. Lausitz від ст.-луж. Łužica, спочатку «болотистий край» . Лужиця - це історична область Німеччини, в якій досі проживає слов'янський народ лужичани. У Польщі та Чехії область називається Лужиці - пол. Łużyce, чеськ. Lužice.
- Лейпциг від слова Ліпськ (пор. Липецьк).
- Любек нім. Lübeck Любіца. Заснований недалеко від вагрської фортеці Любіца (нім. Liubice). Іноді згадується як Любіца, Любиця або Льюбіце. У Польщі місто називається пол. Lubeka (Любека), в середньовічних латинських текстах як Lvbeca (ЛУБЕК).
- Росток нім. Rostock від ."Роз" і "ток", розтікатися або Розтоки місце, де вода розтікається в різні боки.
- Ратцебург слов'янське поселення Ратибор вперше згадується в документах німецького короля Генріха IV у 1062 році як Racesburg. Назва походить від імені князя ободричів Ратибора (скор. нім. Ratse). Це поширене в середньовіччі слов'янське ім'я, зустрічається, в тому числі, і в давньоруських літописах: «побетоша къ князю на Городище тысячьскыи Ратиборъ, Гаврило Кыяниновъ и инии приятели его».(Новгородський літопис)
- Пренцлау нім. Prenzlau ст.-луж. Prenzlawj [Пренцлавь] Преслав, Преславець, Переславль, Переяслав.
- Цоссен нім. Zossen Sosny Сосни.
- Бранденбург нім. Brandenburg. По-слов'янськи Бранібор. По нижньолужицькому місто і зараз називається Braniboŕ pśi Habołu. Місто Нойбранденбург по-слов'янськи також називається Новий Бранібор.

#### **1.1.3 Знахідки археологічних розкопок**

Збереглися не лише назви давніх слов'янських градів — Старград (він же Алдінбург), Димін, Радогощ, Велеград, але і описи деяких з їх, не кажучи про дані археологічних розкопок. Вивчали, причому вельми ретельно, слов'янські гради німецькі археологи, які часто запрошували також зарубіжних колег. У Алдінбурзі, наприклад, багато років працювала міжнародна експедиція, у складі якої були фахівці з київського Інституту археології.

В цілому результати розкопок підтвердили відомості про потужні укріплення, храми цих міст. А давні описи вражають. Так, місто Радогощ (Радігост) мало дев'ять воріт і було оточене глибоким озером. До воріт можна було дістатися лише по дерев'яним мостах. Озеро, звичайно, не збереглося, а от з болота, що утворилося на його місці, видобували не лише начиння, інструменти, зброю, але і дерев'яні деталі споруд, у тому числі рештки тих самих мостів.

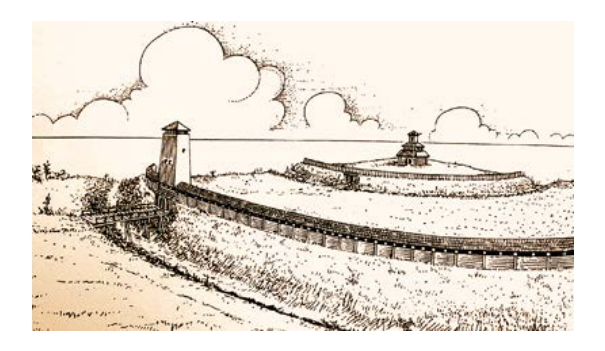

Рис. 1.4 Реконстуркція укріпленого святилища Аркони за даними розкопок

Місто Аркона лежало на високогір'ї, піднесеному на 50 метрів над морем, оточене з трьох сторін водою. Ця частина острова Рюґена ще зветься Віттов. Наразі збереглася лише частина території Аркони, оскільки берег приблизно з 1000 року по 2000-і скоротився на 100—200 м через природну ерозію.

Аркону захищали два земляних вали, збудовані відповідно в IX й X ст.

Данський історик Саксон Граматик XII століття, писав, що споруди в місті були дерев'яні. Головною спорудою був храм, оточений різьбленою огорожею. Сам храм був зрубний і увінчаний червоним дахом; внутрішня кімната розділялася важкими гобеленами. У внутрішньому святилищі височів більший людського зросту ідол Свентовита (Святовита) з чотирма головами, оберненими в різні боки.

Саксон пише про образ самого бога Свантевіта: ( цит. за: Ingrid Schmidt "Gods, Myths and Customs from the Island of Rügen", Hinstorff Verlag Rostock 2002)

«У храмі стояв могутній ідол, що значно перевищував людське тіло за розміром, дивний для споглядання з його чотирма головами і стільки ж шиями. Здавалося, що дві голови дивилися на груди і стільки ж на спину. З іншого боку, здавалося, один дивився направо, а інший наліво, і спереду, і ззаду. Бороди були зображені поголеними, волосся підстрижене, так що здавалося, ніби працьовитість художника мала ругіанську манеру догляду. для його волосся

наслідував. У правій руці (фігура) тримав ріг для пиття з різних металів, який священик щороку наповнював, щоб передбачити за якістю рідини врожай наступного року. Ліва рука, akimbo, утворювала арку (в інших перекладах: лук в руці). Спідниця була зроблена так, щоб доходити до стегон, які були виготовлені з різних порід дерева та з'єднані в колінному суглобі таким чином, що лише уважний погляд міг виявити місце з'єднання. Ноги торкалися землі, їхня основа була захована в землі. Недалеко звідти висіли вуздечка й сідло та інші знаки панування божества; його захоплення посилив меч величезних розмірів, піхви та рукоятка якого, окрім чудового механізму, вирізнялися срібною зовнішністю. Божеству віддавали урочистий культ. ...»(І. Шмідт, стор. 44)

Саксон згадує, що не тільки вся земля вендів, але й скандинавські сусіди робили підношення ідолу. Коли ця статую зрубали, данці винесли сім скринь зі скарбами.

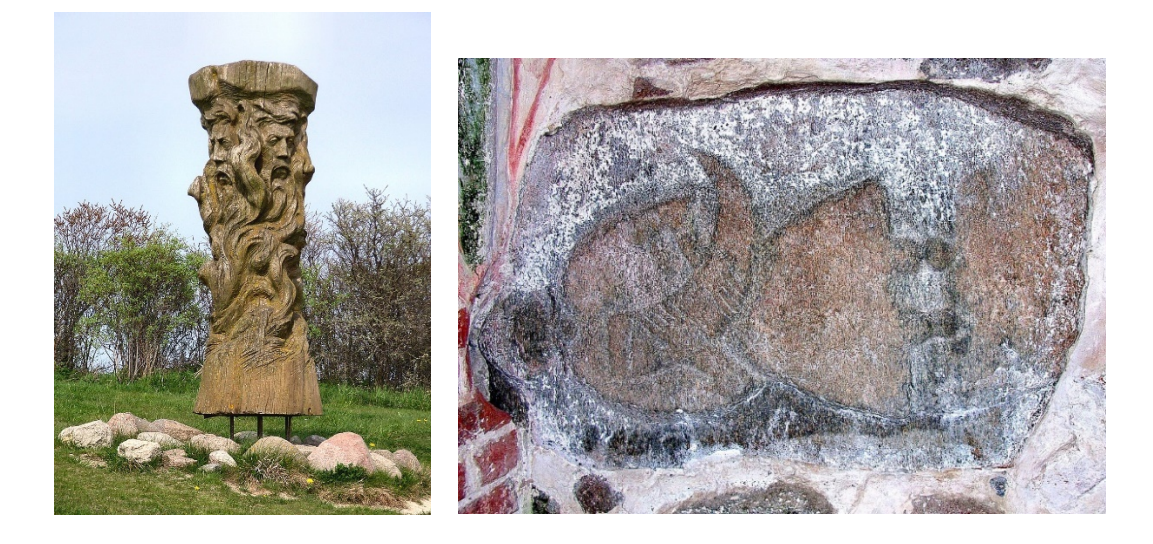

 $a \qquad 6$ 

Рис. 1.5 Експонати святилища Аркони

а – Сучасна статуя Святовита; б – Камінь із Альтенкірхена, на якому зображено жерця Святовита з ритуальним рогом

У храм був єдиний вхід. Він мав два огородження, з яких зовнішнє, поєднане зі стінами, було покрито червоною покрівлею, внутрішнє ж, що спиралося на чотири колони, замість мурів мало завіси і нічим не було пов'язано із зовнішнім, крім палітурки балок.

Розкопки Карла Шуххардта в 1921 році підтвердили існування храму. Повторні розкопки 1969—1970 років виявили давніший шар святилища, датований X і, можливо, IX століттям н. е. Місце, де стояв храм Свентовита, не збереглося, воно цілком обвалилося до нашого часу в море. Вціліла лише частина валу, що оточував його.

Приблизно в IX столітті рани оселилися на Рюґені ймовірно, в той же час вони і побудували святиню, а потім звели замок і укріплення в кілька етапів. В XI столітті було насипано додатковий вал, використовуючи ґрунт із внутрішньої частини замку. Значення храму як релігійного центру для слов'ян у південній Балтії зросло після знищення Ретри в 1068 році. Храм слугував місцем оракула, а купці, що хотіли торгувати з ранами, мусили зробити пожертву на храм. Вірогідно, що головними підношеннями були мед і віск. Жерці Свентовита крім того володіли гаванню для вилову оселедця й табуном коней, зокрема білим конем для ворожінь. Разом з ними в замку проживало близько 300 прислужників. Аркона слугувала релігійним і політичним центром, тоді як ремісничим була розташована на тому ж острові Корженіца. Можна припустити, що місцеві жерці складали серйозну конкуренцію в боротьбі за владу племінній верхівці та князівському роду.

#### **1.1.4 Битви на острові Рюґен**

У 1120-х роках правитель ободритів Генріх Любекський за підтримки саксонського контингенту вторгся на острів Рюґен. А в 1136 році данська армія під командуванням короля Еріка Пам'ятного оточила фортецю храму. Король наказав викопати канал, у який перетекла вода з джерела в замку, що змусило ранів здатися. Переможені рани пообіцяли прийняти християнство, проте залишили свого ідола, назвавши його статуєю святого Вітта.

В 1158 році данський король Вальдемар I зібрав флот для захоплення Рюґена, проте через сильний шторм лише частина кораблів досягнула острова. Рани не очікували нападу в негоду, тому військо Вальдемара, попри нечисленність, успішно пограбувало місцеві поселення. Потім датчани здійснили ще один успішний набіг, після якого досягнули Аркони та перемогли слов'янське військо. Заручившись потім допомогою імператора Священної Римської імперії, Вальдемар I штурмував Аркону 1168 року в супроводі командувача армією та близького друга єпископа Абсалона. Нападникам вдалося підпалити укріплення. За умовами мирної угоди, рани мусили прийняти християнство, позбутися ідолів, віддати храмові скарби Церкві та звільнити християнських в'язнів без викупу. Хоча жителі Аркони сподівалися, що Свентовит покарає нападників, нічого не сталося, ідола безперешкодно зрубали та спалили.

Після падіння храму князь рюґенських слов'ян Теслав, який до того часу був королем ранів, і його брат Яромар, який жив у своїй столиці в Харенці, підкорилися данському королю. Після смерті Теслава в 1170 році Яромар став князем ранів до 1218 року. З падінням храму король Вальдемар отримав скарб, але в 1171 році йому довелося поділитися ним зі своїм союзником, Генріхом Левом. Великі маєтки храму були передані Церкві.

У 1169 році Рюґен потрапив під сюзеренітет єпископів Лунда, які наглядали за поширенням християнства. На колишніх культових місцях і похованнях острова було збудовано численні каплиці. На території колишнього святилища Свентовита побудували церкву.

У сусідній церкві Альтенкірхена, будівництво якої, ймовірно, вже почалося в 1185 році на заміну дерев'яній церкві, в стіну було вбудовано камінь з зображенням людини, що тримає ріг. У ньому вбачається зображення жерця Свентовита. Але це також могла бути могильна плита князя Теслава.

Останніми язичниками у цій частині Європи залишалися полабські слов'яни, і балтські племена, відомі як пруси. Саме проти них були спрямовано хрестові походи, що стали фатальними не лише для давніх богів, але і місцевої державності, не кажучи про самі народи. Тепер лише експозиції в музеях, змінені на німецький лад давні слов'янські назви міст, річок, озер, та ще відбудована місцевими підприємцями селище — Украненланд нагадують про ті часи, коли князі лютичів і ободритів володарювали над землями від Вадри до Лаби.

#### **1.2 Хто такі Укри**

Легендарні Укри (укріане, укряни, украни) – це західно-слов'янське плем'я, у VI столітті поселилося у незаселених місцях на сході сучасної німецької землі Бранденбург, між ріками Ельба й Одер. Тепер землі цього племені називаються слов'янським топонімом Уккермарк.

Згідно з археологічними знахідками, слов'яни переселилися на території Укера ще в VII столітті. Проте можна лише припускати, коли сформувалися ці племена, тому що письмова згадка про укранів (Vucrani, Ucrani) згадується лише в 934 році. Це запис у Кведлінбурзьких анналах. Також письмово згадується єпископом Бранденбурга в 947 р. Далі украни згадуються в засновницькому документі єпархії Бранденбург, датованому 948 роком. Однак документ вважається сумнівним і також міг датуватися 965 роком. Після цього, близько 955 року, украни були метою походу маркграфа Ґеро I, з якого він повернувся на чолі своїх воїнів із багатою здобиччю, що, у свою чергу, дозволяє зробити висновки про економічні показники укранів. Наступного року «Руяни» воювали на боці маркграфа Ґеро в битві при Раксі, котрі, згідно з давнішими думками, нібито були укранами, ім'я яких спотворено приписом. Відповідно до пізніших поглядів, це має означати Руян з острова Рюген. У 965 році укранці згадуються в дарчій грамоті Оттона І для монастиря Моріц у Магдебурзі. Після цього вони були зобов'язані сплачувати данину Оттону I і сплачувати відсотки сріблом, які відтоді мали надходити до монастиря Моріца. Чи були ці виплати, невідомо.

Найпізніше до 983 р. украни вийшли з-під саксонського сюзеренітету. Тому що передбачається, що вони брали участь у слов'янському повстанні 983 року разом з іншими слов'янськими племенами та приєдналися до Лютицької ліги з її центральним культовим місцем Ретра.

#### **1.3 Про що можна дізнатися у музеї Ukranenland**

Украненланд (нім. Ukranenland) - археологічне село-музей, музей просто неба у місті Торгелов у північно-східній Німеччині (Передня Померанія), федеральна земля Бранденбургу. Назва походить від древнього західнослов'янського племені укрів. Селилися укри на незаселених місцях тоді, коли в цих місцях не було германських племен. Це село-музей слов'ян «Украненланд» простягається вздовж «Ueckerniederung» південніше «Liepgarten» до північної міської околиці Торгелова й оточене лісом.

Німецькі історики вважають, що пізня назва «Ukera» (або «Terra Ukera») означає «прикордоння». Укри залишили незліченну кількість [топонімів](https://www.wikiwand.com/uk/%D0%A2%D0%BE%D0%BF%D0%BE%D0%BD%D1%96%D0%BC) в Уккермарці: майже кожна назва закінчується на «-ов» що властиво [слов'янським](https://www.wikiwand.com/uk/%D0%A1%D0%BB%D0%BE%D0%B2) найменуванням. Зокрема в німецькому містечку Torgelow, Передня Померанія, (назву якого історики пов'язують зі слов'янським плем'ям укрів).

До речі в околицях чимало населених пунктів з до болю рідними назвами -. Brssow, Carmzow, Wallmow, Gritz, Casekow, Gros Pinnow, Mescherin, Tantow, Grnow, Zichow, Passow. Слов'яни жили на берегах Uecker і займалися землеробством, ремеслами, суднобудуванням і були хорошими мореплавцями. Будь-хто бажаючий завдяки цьому музею може перенестися в той час коли Східна Німеччина належала слов'янам. Слов'янське село-музей «Ukranenland» простягається вздовж Ueckerniederung на південь від Liepgarten до північної міської околиці Torgelowа і оточене лісом.

«Ukranenland» неповторний для Передньої Померанії музей. Тут після археологічних розкопок у натуральну величину реконструйовано слов'янське село 9-10 століття. Відвідавши Ukranenland можна на власні очі побачити, як виглядали кораблі знаменитих слов'янських мореплавців, які тримали в 8-10 століттях Балтійське море під своїм контролем (а не вікінги), ознайомиться з побутом слов'янських хліборобів і ремісників того часу. Подивитися за роботою бронзового ливарника, гончара та коваля, послухати середньовічну музику і скуштувати страв того часу.

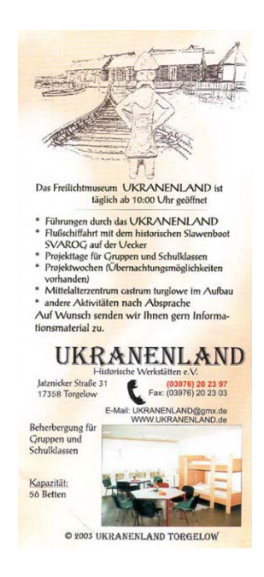

Рис. 1.6 "Флаєр (Ukranenland & Castrum Turglowe) 2007"

Його експонати знайомлять з способом життя слов'ян із племені укрів укранів (Ukrer, Ukranen), які населяли цей край понад тисячу років тому. Тут, на мальовничому узліссі, біля річки, можна оглянути оточене гостроколом село, зайти до будинків і навіть відправитися у плавання по річці на копії древнього човна. Місцеві укри, розповідають екскурсоводи, були умілими корабелами і мореплавцями.

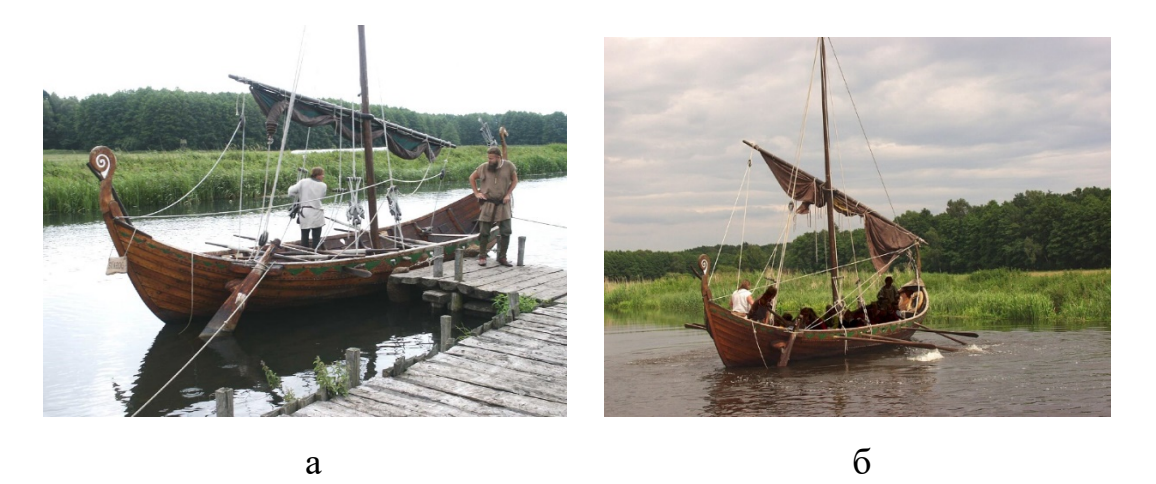

Рис. 1.7 Як виглядали кораблі слов'янських мореплавців а – Ладдя Сварог; б – Ранньосередньовічний корабель "Свантовіт"

Ладдя «Сварог» (Svarog) перший в Німеччині реконструйований 1997 р. слов'янський корабель зроблений для Украненланд за археологічним знахідкам на острові Рюген (Руян) у Ральсвіку (нім. Ralswiek). Цей тип корабля датується IX століттям.

Ладдя «Свінтовит» (Svantevit) — це реконструкція 1998 року лехітського корабля виявленого під час археологічних розкопок у містечку «Lebafelde» Лемборського повіту Поморського воєводства, також відомого за назвою «Charbrow», побудованого близько 1100 року.

Відвідувачі музею можуть ознайомитися з побутом слов'янських землеробів і ремісників того часу. Тут можна спостерігати за роботою історичних майстрів, таких як бронзовий ливарник, гончар чи коваль, і ви можете на власні очі спробувати, як із звуком ударів молотка створюється сталевий кремінь. І навіть купити при них виготовлені соління та варення, попити свіжозвареного пива і навчитися працювати з глиною.

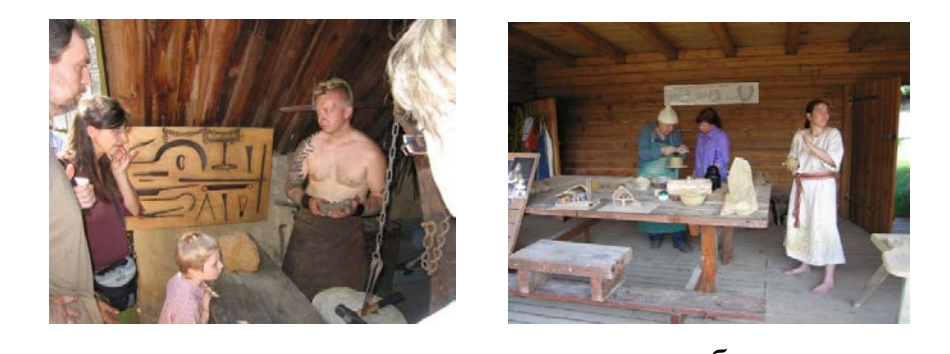

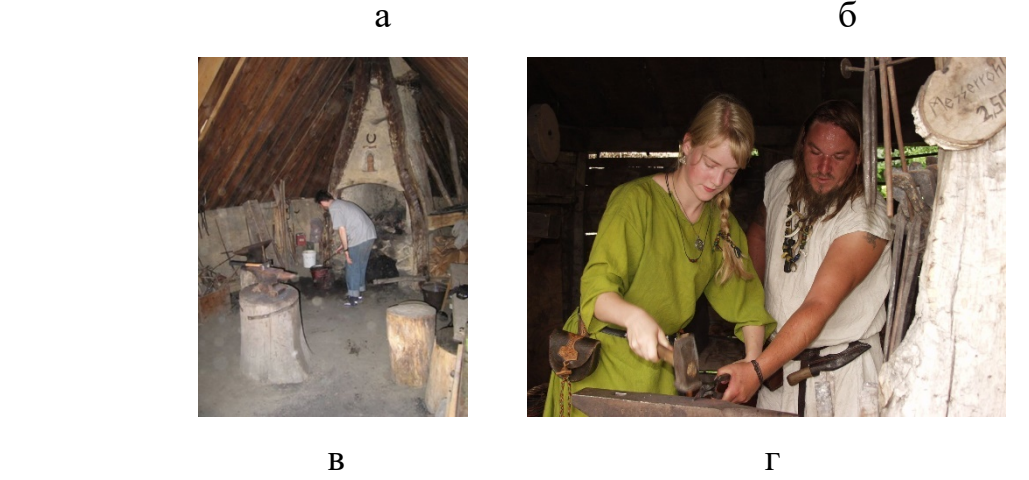

Рис. 1.8 Побут слов'янських ремісників а – Коваль; б – Гончар навчається ремеслу; в – Кузня; г – Кування

Підковоподібний вал прилягає до річки Юкер. Ядро торгово-ремісничого поселення складають понад десяток реконструйованих будинків різного типу та за археологічними знахідками.

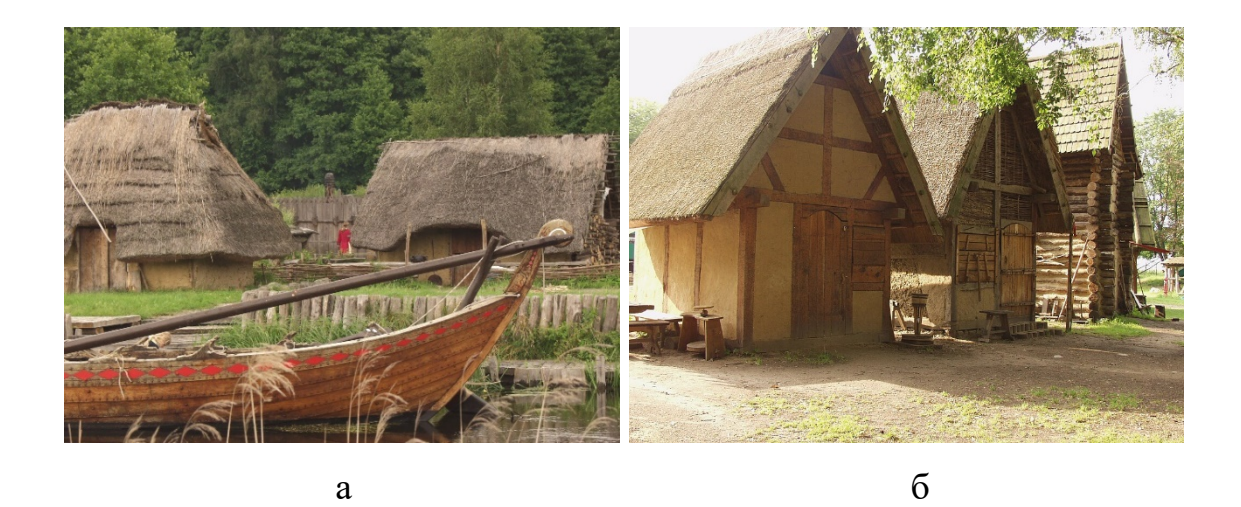

Рис. 1.7 Реконструйовані будинки а – Село-музей на Укері; б – У середньовічному центрі «Castrum Turglowe»

Кожне житло пов'язане з ремеслом або середньовічним поселенням. Під деякими навісами знаходяться середньовічні глиняні печі, точильні камені, гончарні лави та жорна для проса, а в ідилічній гавані спочивають вражаючі слов'янські кораблі. Цікаві факти про релігію та звичаї староукраїнців відвідувачі можуть дізнатися, сором'язливо заглянувши в один із отворів культового комплексу. Ігри та розваги можна знайти поза стінами: стрільба з лука, метання списа та бокс із палицями. Запрошують маленьких і дорослих гостей весело провести час.

#### **1.4 Висновки до розділу 1**

Ukranenland дивовижний музей, з багатою історією та культурою древніх укрів, який розташований у місті Торгелов. Цей музей висвітлює історію укранів, їх побут, землеробів, ремісників, мореплавців тощо. І не тільки знайомить словесно з побутом укрів, а й дає можливість зануритися в єпоху 9-10 століття, спробувати себе гончарстві та інше.

#### РОЗДІЛ 2

# МОДЕРНІЗАЦІЯ ТА ДИЗАЙН В МУЛЬТИМЕДІЙНОМУ ПРОСТОРІ

#### **2.1. Культурна модернізація**

Слово "модернізація" французького походження: modern - новітній, сучасний. У культурології слова з коренем "модерн" вживаються для позначення великого кола різноманітних явищ. Відзначимо кілька значень, які отримали широке поширення.

Поняттям "модернізм" єднається увесь комплекс авангардних явищ в культурі першої половини XX ст. Найбільш активно ним користувалися в радянській естетиці та мистецтвознавстві. Модернізм був об'єктом не так наукового аналізу, скільки всеосяжної критики або навіть оголений брані з позицій консервативної лінії в традиційній культурі по відношенню до всього новаторського. При такому підході під модернізмом розумілися найрізноманітніші течії та напрямки художньої практики, часто дуже несхожі між собою, механічно і формально об'єднуються в одне ціле лише завдяки загальної негативної установці до традиційних для новоєвропейської культури художнім дослідам, відкритому заявою про їх неприйнятті. Модернізм критикували за відхід від традиції (у тому вигляді, в якому вона розумілася в XIX ст.), За антиреализм, естетизм, песимізм, формалізм, за демонстративне нехтування "партійним принципом у мистецтві" і ін.

Терміном "модерн / модернізм" позначають один з головних напрямків європейської культури середини XIX - початку XX ст. У такому контексті модерн / модернізм (разом з декадансом / декадізмом і символізмом) виступає у вигляді специфічного культурно-історичного комплексу, що володіє і стилістичним, і ідеологічним внутрішньою єдністю. Модерн рубежу XIX-XX ст. може вважатися останньої за часом монологічністю культурно-історичною епохою з чітко вираженою системою ієрархічно-ціннісних установок, виявлялася у всіх сторонах людської діяльності.

Останнім часом повсюдно використовується термін "постмодерн / постмодернізм". В рамках культурології під постмодернізмом розуміється широке культурне протягом останніх тридцяти років XX ст. В орбіту постмодернізму потрапляють філософія, естетика, мистецтво, гуманітарні науки, повсякденна практика. Постмодерн можна вважати своєрідною реакцій на новаторство модерну. Авангардистської установці художнього модерну на новизну в постмодерні протистоїть прагнення включити в сучасне мистецтво весь досвід світової художньої практики шляхом його цитування. Постмодерна естетична позиція полягає у відмові від жорсткості і замкнутості концептуальних побудов, свідомому ігноруванні практики бінарного протиставлення, ставкою на маргіналізацію, відкритість, безоціночність і дестабілізацію будь-яких, насамперед класичних, культурно-ціннісних орієнтації.

Під модернізацією часто розуміють складні і різноманітні процеси, пов'язані з трансформаціями в культурі (або в культурах). З цієї точки зору, культурна модернізація - це зміни інноваційного характеру, які відбуваються в культурній освіті будь-якого порядку. Модернізації, новаціям протистоять зворотні тенденції - "консервація" і "традиційність" ("традиціоналізм"). У будьякій культурі минулого і сьогодення присутні обидва моменти. При поступальному розвитку культури реалізуються і консервативно-традиційні устремління, і модерністсько-інноваційні. Однак у різних конкретно-історичних умовах вони проявляються по-різному: в одні епохи акцент на консерватизм зводив до мінімуму всякі інноваційні проекти, в інші, навпаки, останні починали переважати.

Модернізація може мати більш вузький і конкретний зміст у порівнянні з попереднім значенням: позначати вже не зміни, що відбуваються в будь-яку історичну епоху, а тільки ті, що вчиняються в наш час, протягом останніх 50 років, і пов'язані в першу чергу з сучасними вимогами і нормами. Іншими словами, модернізація культури - це процес приведення того чи іншого конкретного соціальної освіти у відповідність із сучасними нормативними, тобто з ціннісними, уявленнями про форми і методи культурної практики, домінуючими в людській спільноті сьогодні. Як багато понять культурології, термін "модернізація" в цьому значенні прийшов з соціології, де він зв'язується в першу чергу з теоріями модернізації.

#### **2.2. Теорії модернізації**

Теорії модернізації, поряд з теоріями індустріального суспільства і конвергенції, входять до числа найбільш впливових в даний час напрямків західної "соціології розвитку". Концентруючи увагу на проблемах країн, що розвиваються, питаннях перетворення їх з традиційних або аграрних в економічно розвинені, представники теорій модернізації пропонують розглядати в якості основного механізму соціального розвитку процес "осучаснення" суспільства. Найважливішим моментом цього процесу вони вважають зміну суспільних структур - економічних, соціальних, політичних. Це необхідно для налагодження ефективного функціонування виробництва.

На початковій стадії у 50-ті - 60-ті рр. XX ст. Представники теорій модернізації наполягали на тому, що відповідає інтересам розвинених капіталістичних країн вплив на соціальні процеси в країнах, що розвиваються можна здійснювати тільки шляхом збільшення економічної "допомоги" передачі країнам "третього" світу сучасних технологій і державних інвестицій. Проте дійсність продемонструвала неспроможність подібних проектів. Впровадження нових технологій не вело до позитивного результату "відсталі" країни нітрохи не наблизилися до передових. Більше того, нововведення викликали негативні наслідки. "Допомога" оберталася посиленням внутрішніх соціальних суперечностей і нерівності, що в свою чергу призводило до зниження, а не збільшення темпів економічного розвитку, зростання безробіття, убогості і в результаті до зростання соціальної напруженості і вибуху. Від цього страждали не тільки країни "третього" світу, а й самі "благодійники": дестабілізаційні процеси у світі посилювалися, погрожуючи глобальним загальносвітовим зривом.

У більш пізніх концепціях модернізації акцент був перенесений на самостійне, поза економічного контексту, вивчення соціокультурних та політичних факторів розвитку. Спираючись на теоретичні положення класиків соціологічної думки М. Вебера і Т. Парсонса, прихильники концепцій "запізнілої" модернізації стверджували, що пряме і формальне запозичення "раціональних" соціально-економічних моделей найбільш промислово розвинених країн, не підкріплене соціальними інститутами, іншими соціокультурними структурами, відповідними якостями людини, працівника, призводить до "ірраціонального індустріалізованих суспільству", яке поглинає у багато разів більше ресурсів, ніж має соціальної "віддачі". В основі цих міркувань лежало уявлення про пріоритетність капіталістичної соціальноекономічної моделі і західної раціонально-індивідуалістичної культури. Вони представлялися еталоном, якоїсь універсальної моделлю, що не має ні в минулому, ні в сьогоденні, ні в майбутньому будь-яких впливових і історичнопрогресивних альтернатив. Цим обумовлювалася поверхнева і однозначнозневажлива оцінка різноманітних шляхів розвитку суспільств перехідного типу як "запізнілих", "тупикових", "фрагментарних", "неправильних" тощо.

У культурології теорія модернізації в першу чергу пов'язується з ім'ям американського політолога, дослідника-аналітика широкого гуманітарного складу, директора Інституту стратегічних досліджень при Гарвардському університеті С. Ф. Хантінгтона. Роботи вченого "Політичний порядок у мінливих суспільствах" (1968) і "Криза демократії" (1975) лягли в основу "неоконсервативної хвилі" середини 70-х-80-х рр. XX ст. У них Хантінгтон вказує на небезпеки, що виникають через порушення балансу між правлячими інститутами і опозицією, підкреслює важливість захисту підвалин західної політичної культури від нападок екстремістських рухів. Особливий інтерес для культурології представляють дослідження Хантінгтоном цивілізаційних процесів. Вчений віддає перевагу цивілізаційному підходу і пропонує виробити нову парадигму теоретичного аналізу та прогнозування загальносвітового порядку рубежу XX-XXI століть. Він вважає, що розподіл світу в період "холодної війни" на країни «першого» (Захід), "другого" (соціалістичний табір) і "третього" світу більше не відповідає реальності. Набагато істотніше згрупувати країни за іншим принципом – в основу слід покласти політичні та економічні системи, розглянуті з точки зору їх культури і цивілізації. Цивілізація, в розумінні Хантінгтона, найвище культурна освіта, яка об'єднує людей в єдине ціле і яке гарантуватиме їм культурну самобутність. Аналізуючи складається в світі ситуацію, вчений зазначає, що довгий час існувала розхожа думка, згідно з яким модернізація та економічний розвиток сприяють зміцненню однорідності всього людства і в підсумку породжують загальну сучасну культуру, виявилося невірним.

Дійсно, всупереч усім прогнозам, незважаючи на гучні заяви ставку на глобалізацію, всупереч всіляким технологічним хитрощів, які, як здавалося, повинні були зробити людей у всіх куточках землі більш-менш схожими, суспільства і культури не змінилися, народи різко протистоять один одному. Відмінності, які проявились останнім часом з особливою яскравістю, поділяють сучасний світ на "традиційні" і "сучасні" культури (цивілізації).

Різниця традиційних і сучасних культур ґрунтується насамперед на розходженні домінуючих систем відносин між людьми. Якщо в традиційному суспільстві людина протягом всього свого життя орієнтується на приписувані йому від народження статуси, то в сучасних про нього судять не по тому, до якої категорії від належить від народження, а по тому, чого він досяг власними зусиллями. При контакті в традиційних суспільствах важливі стать партнера, вік, місце, займане ним у загальній соціальній ієрархії. Він сприймається в першу чергу як член сім'ї, роду, громади і тільки в другу як партнер по конкретному взаємодії. У сучасних же суспільствах у партнері виділяється тільки сторона, важлива з погляду що розгортається в даний момент взаємодії, всі інші відступають на задній план. Відповідно, соціальні групи в традиційних суспільствах мають високу згуртованістю, бо індивіди розглядаються як повноцінні особистості, а не просто як взаємозамінні елементи певного утворення, створеного для досягнення конкретної мети. Професійні відмінності не надто великі, рід діяльності не сприймається як "професійний тип". У сучасних суспільствах визначальним моментом виступають досить висока соціальна мобільність груп в рамках обраної професії і високорозвинена професійна структура з вузькою спеціалізацій. Згуртованість груп як соціальнопсихологічна характеристика дуже слабка. Люди входять в них тільки як функціонально-професійні типи, і тому вони взаємозамінні. У сучасних культурах людина не більш, ніж тип, функція, за винятком все більш звужується простором інтимних відносин, у той час як у традиційних він майже завжди, в будь-якому місці: і на роботі, і вдома, є "унікальною особистістю", з якою необхідно рахуватися.

Для того щоб зусилля з модернізації традиційних суспільств мали успіх, необхідно докорінно переорієнтувати всю систему взаємовідносин між людьми. Економічна та політична модернізація, не підкріплена соціокультурної, як показав досвід, приречена на провал. Але змінити систему міжособистісних відносин, яка передавалася століттями від покоління до покоління, набагато складніше, для цього буде потрібно набагато більше часу і сил. Просто модернізувати і оснастити за останнім словом західної техніки виробництво недостатньо. Проте міст з "відсталості" в "сучасність" лежить тільки через модернізацію. С. Хантінгтон називає дев`ять головних характеристик модернізації:

- Революційність: модернізація припускає радикальні зміни, тотальну зміну всіх інститутів, систем, структур суспільства і людського життя;

- Комплексність: вона не зводиться до якогось одного економічному, технологічному, художньо-дизайнерському та ін. Аспекту людської і суспільного життя, але охоплює суспільство цілком;

- Системність: зміна одного чинника в загальній соціокультурної системі мимоволі породжує певні зміни в інших чинниках. У результаті відбувається комплексний системний переворот;

- Глобальність: зародившись в Європі, модернізація набуває сьогодні глобальний розмах всі країни, всі народи, всі культури нині або стали вже сучасними, або рухаються в цьому напрямку;

- Протяжність у часі: хоча темпи розвитку сьогодні і незмірно вище, ніж у минулі століття, в силу того що радикальні зміни повинні торкнутися міжособистісних відносин, модернізація зажадає часу, вимірюваного життям принаймні двох поколінь;

- Ступінчастість: всі суспільства в процесі модернізації неминуче проходять одні й ті ж стадії, але кожне окремо починає рух зі своєю ступені, залежно від того, на якій стадії воно знаходиться і коли починається модернізація;

- Уніфікуючий характер: традиційні суспільства різні, сучасні в основних своїх структурах однакові;

- Незворотність: незважаючи на всі затримки, часткові відступи, зниження темпів розвитку та ін., Що почалася модернізації "приречена" на успіх;

- Прогресивність: хоча на шляху модернізації багатьох людей чекають страждання, в кінцевому рахунку все це окупиться результатом. Модернізоване сучасне суспільство незмірно більш культурно, ніж традиційне, воно гарантує людині матеріальне благополуччя і особисту безпеку.

Культурна модернізація на думку її ідеологів, шлях, по якому людству уготовано йти в "світле майбутнє". Однак у даний момент відмінності між народами, культурами або, за Хантінгтоном, цивілізаціями все ще істотні. У найближчому майбутньому саме ці відмінності будуть відігравати визначальну роль у розвитку всього людського співтовариства.

Цивілізаційна ідентичність, згідно Хантінгтоном, вже сьогодні грає першорядну роль. Ще більше значення вона набуде в майбутньому, коли світ стане формуватися в значній мірі під впливом взаємодії декількох найбільших цивілізацій. Можливі зіткнення глобального характеру відбуватимуться не між націями і державами, як колись. Сьогодні змінилася сама природа конфліктів: конфлікт націй поступився місцем конфлікту ідеологій. Нині вже не державні кордони розділяють людей, а національна ідентичність. Вона і ляже в основу суперництва. Зіткнення між націями і групами, що належать до різних цивілізацій, стануть домінуючим чинником політики.

На сьогоднішній день є сім чи вісім великих цивілізацій, принципово не схожих один з одним: західна, конфуціанська, японська, ісламська, індуїстська, православно-слов'янська, латиноамериканська і, можливо, африканська. Саме "розломи" між цими культурними ідентичностями і визначать лінії конфронтації. Закінчення "холодної війни" означало кінець політико-ідеологічного поділу Європи. Півторастолітньої період історії завершився. Зате знову позначилося культурне відмінність між західним християнством, з одного боку, і православ'ям і ісламом з іншого. На зміну "залізній завісі" прийшов "оксамитовий", або ідеологічний, який може стати причиною кривавих військових конфліктів. Яскравий приклад тому події в Югославії останнього десятиліття. Потік емігрантів в розвинені країни Західної Європи, призвів до сплесків расизму в Італії, Франції та Німеччини. Історичні зіткнення між мусульманами та індусами проявляються сьогодні не тільки в протистоянні країн-націй Пакистану і Індії, але і в конфліктах всередині Індії між індусами і мусульманами. Ізраїль вже не одне десятиліття живе практично в стані

громадянської війни між палестинцями та євреями. Цей затяжний конфлікт набуває все більшого розмаху. Ще один яскравий приклад: Чеченська республіка, де вже більше десяти років палахкотить громадянська війна, кінець якої, судячи з усього, в найближчому майбутньому не передбачається. Прикладів посилюється протиборства між цивілізаціями, культурними ідентичностями нескінченно багато. Особливо неспокійно в країнах, населених великим числом народів, що відносять себе до різних цивілізацій, етносів, культур.

Відмінності між цивілізаціями настільки істотні, що ведуть до реальних зіткнень, жертвам, насильству. Тому існує декілька причин. Цивілізації відрізняються один від одного історією, мовою, традиціями, культурним досвідом і, що чи не найважливіше, релігією. Ці відмінності фундаментальні. Можна бути наполовину французом і наполовину арабом, але неможливо одночасно поклонятися і Ісусу Христу, і Аллаху. Не варто забувати, що зіткнення на релігійному ґрунті в історії людства носили найкривавіший характер. Взаємодія народів різних цивілізацій не призводить до вироблення якогось "культурного есперанто", але, як показав досвід, веде до зростання цивілізаційного самосвідомості, до того, що відмінності між цивілізаціями усвідомлюються в повній мірі. Ідеологічна доктрина США про те, що слід розглядати їхню країну в якості своєрідного "загального казана", в якому сплав в щось єдинокультурне різні "продукти" культури, зазнала краху. "Дружби народів" в США так само не вийшло, як і в СРСР: представники різних цивілізацій продовжують жити досить відособлено один від одного і далеко не мирно.

Процеси економічної модернізації, що відбуваються в усьому світі, розмивають традиційні практики ідентифікації людей. У силу цього слабшає роль нації-держави як джерела ідентифікації. Утворюються "лакуни", які найчастіше заповнюються різними фундаменталістськими ідеологіями. Сьогодні існує не тільки ісламський фундаменталізм, а й християнський, буддистський, індуїстський, причому фундаменталізм підтримують аж ніяк не "відсталі"

верстви суспільства найчастіше це молоді люди, кваліфіковані фахівці з середніх класів, навіть еліта. Чималу роль грає і посилення економічного регіоналізму. У підставі багатьох сьогоднішніх міждержавних союзів будь-якого профілю лежить саме культурно-релігійна схожість.

Конфлікти цивілізацій розгортаються на двох рівнях: на мікрорівні груп, що проживають уздовж "ліній розлому" між цивілізаціями, і на макрорівні країн, що відносяться до різних цивілізацій. Але найбільший розлом, який намітився вже сьогодні, між Заходом і рештою світу. Сьогодні західна цивілізація, безсумнівно, знаходиться на вершині світового могутності. Військові конфлікти між західними країнами немислимі. Військово-економічна міць Заходу не має рівних. Всі проблеми світової політики практично одноосібно вирішує блок Західних держав (під керівництвом США). Природно, такий стан не продовжиться вічно. Ознаки занепаду західної культури, девальвації західної системи цінностей ми можемо спостерігати вже в наші дні як усередині самих західних країн, так і за їх межами. Країни, які з міркувань культури чи влади не хочуть або не можуть приєднатися до Заходу, вступають у конкуренцію з ним, нарощуючи власну економічну, військову та політичну міць, використовуючи, в тому числі, і сучасні технології, привнесені із західних країн. Технологічна, економічна і навіть політична модернізація, яка прекрасно уживається з традиційними, "несучасними", цінностями і культурами, не визначає їх, а, навпаки, визначається ними.

У найближчому майбутньому і з цим погоджуються практично всі прихильники культурної модернізації єдина цивілізація не виникне. Навпаки, розбіжності посиляться. Це вимагатиме від Заходу не тільки підтримки економічної та військової могутності на рівні, необхідному для захисту його інтересів від натиску інших цивілізацій, але й неминуче підштовхне його до більш глибокому усвідомленню їх релігійних і культурних основ. У цих умовах особливого значення набувають пошук шляхів до співіснування різних цивілізацій, виявлення елементів спільності західних і інших культурних досвідів. Поверхнева ідеологія, якої, на жаль, найчастіше керуються політики, стверджує, що західна цивілізація універсальна і годиться для всіх народів. Дійсно, дуже багато чого з західної культури сьогодні стало "своїм" чи не на всій Земній кулі. Але тим не менш західні уявлення про світ і про людину фундаментально відрізняються від тих, що притаманні іншим цивілізаціям. Як показують порівняльно-соціологічні дослідження останнього часу, значимість, наприклад, ста ціннісних установок, які мають першорядну важливість у Західному світі (індивідуалізму, лібералізму, конституціоналізму, прав людини, рівності, свободи, верховенства закону, демократії, права безперешкодного пересування людей та ідей, вільного ринку, конкуренції та ін.) значно менш важливі в іншому світі. Підчас вони можуть повністю заперечуватися або трактуватися зовсім не так, як у західних країнах.

Таким чином, культурна модернізація це дуже складний і багатогранний процес. Він включає безліч спірних і неоднозначних питань, відповіді на які може дати тільки час.

#### **2.3. Сутність і поняття мультимедіа**

Мультимедіа - це контент, який використовує комбінацію різних форм вмісту (таких як текст, аудіо, зображення, анімація, відео та інтерактивні дані). Він протиставляється носіїв, що використовують лише рудиментарні комп'ютерні дисплеї, таких як текстові або традиційні форми друкованого матеріалу.

Мультимедіа може записуватися і відтворюватися, відображатися, взаємодіяти або оброблятися різними пристроями (комп'ютеризованими та електронними), а також може бути частиною живого виступу. Мультимедійні пристрої – це електронні мультимедійні гаджети, використовуються для зберігання і відтворення такого контенту.

Термін (поняття) мультимедіа був придуманий співаком і художником Бобом Гольдштейном з метою просунути в липні 1966 року відкриття його шоу LightWorks at L Oursin в Саутгемптоні, Лонг-Айленд. 10 серпня 1966 року Річард Албарино з Variety запозичив термінологію, створивши рекламу новітнього музичного шоу. Два роки потому, в 1968 році, поняття «мультимедіа» було повторно згадано в документах.

Ідейною передумовою виникнення технології мультимедіа вважають концепцію організації пам'яті "MEMEX", запропоновану ще в 1945 році американським ученим Ван Нівером Бушем. Вона передбачала пошук інформації відповідно до її значеннєвого змісту, а не за формальними ознаками (номери, індекси або за алфавітом і т.п.). Ця ідея знайшла своє відображення й комп'ютерну реалізацію спочатку у вигляді системи гіпертексту (система роботи з комбінаціями текстових матеріалів), а потім і гіпермедіа (система, що працює з комбінацією графіки, звуку, відео й анімації), і, нарешті, у мультимедіа, що з'єднала у собі обидві ці системи.

Однак сплеск інтересу наприкінці 80-х років до застосування мультимедіатехнології в гуманітарних областях (і, зокрема, в історико-культурній) зв'язаний, безсумнівно, з ім'ям видатного американського комп'ютерника-бізнесмена Білла Гейтса, якому належить ідея створення й успішної реалізації на практиці мультимедійного (комерційного) продукту на основі службової музейної інвентарної бази даних з використанням у ньому всіх можливих "середовищ": зображень, звуку, анімації, гіпертекстової системи ("National Art Gallery. London")

Саме цей продукт акумулював у собі три основні принципи мультимедіа:

1. Подання інформації за допомогою комбінації кількох сприйманих людиною середовищ.

2. Наявність декількох сюжетних ліній у змісті продукту .
3. Художній дизайн інтерфейсу й засобів навігації.

# **2.3.1 Можливості мультимедіа**

Безсумнівним достоїнством і особливістю технології є наступні можливості мультимедіа, які активно використаються в поданні інформації:

- можливість зберігання великого обсягу самої різної інформації на одному носії (до 20 томів авторського тексту, близько 2000 і більше високоякісних зображень, 30-45 хвилин відеозапису, до 7 годин звуку);
- можливість збільшення (деталізації) на екрані зображення або його найцікавіших фрагментів, іноді у двадцятиразовому збільшенні (режим "лупа") при збереженні якості зображення. Це особливо важливо для презентації творів мистецтва й унікальних історичних документів;
- можливість порівняння зображення й обробки його різноманітними програмними засобами з науково-дослідницькими або пізнавальними цілями;
- можливість виділення в супровідне зображення текстовому або іншому візуальному матеріалі "гарячих слів (областей)", по яких здійснюється негайне одержання довідкової або будь-який інший пояснювальної (у тому числі візуальної) інформації (технології гіпертексту й гіпермедіа);
- можливість здійснення безперервного музичного або будь-якого іншого аудіосупровождення, що відповідає статичному або динамічному візуальному ряду;
- можливість використання відеофрагментів з фільмів, відеозаписів і т.д., функції "стоп-кадру", покадрового "пролистування" відеозапису;
- можливість включення в зміст диска баз даних, методик обробки образів, анімації (наприклад, супровід розповіді про композиції картини графічною анімаційною демонстрацією геометричних побудов її композиції) і т.д.;
- можливість підключення до глобальної мережі Internet;
- можливість роботи з різними додатками (текстовими, графічними й звуковими редакторами, картографічною інформацією);
- можливість створення власних "галерей" (вибірок) з інформації, що представляє в продукті, (режим "мої позначки");
- можливість "запам'ятовування пройденого шляху" і створення "закладок" на екранній "сторінці";
- можливість автоматичного перегляду всього змісту продукту ("слайд-шоу") або створення анімованого й озвученого "путівникагіда" по продукту, включення до складу продукту ігрових компонентів з інформаційними складовими;
- можливість "вільної" навігації за інформацією й виходом в основне меню (зміст), на повний зміст або зовсім із програми в будь-якій точці продукту.

За минулі роки слово набуло різні значення. В кінці 1970-х років цей термін, ставився до презентацій, що складається з багатопроекційних слайд-шоу, був приурочений до звуковій доріжці. Однак у 1990-х роках поняття технології «мультимедіа» придбала свій нинішній сенс. У 1993 році в першому виданні «Мультимедіа: створення цієї роботи» Тей Воган визначив, що це будь-яка комбінація тексту, графіки, звуку, анімації та відео, які відтворюються комп'ютером. Коли ви дозволяєте користувачеві, що переглядає ці файли, контролювати цей контент, це інтерактивні мультимедіа. Коли надається структура пов'язаних елементів, через які користувач може переходити, інтерактивні мультимедіа стають гіпермедіа.

### **2.3.2 Основні поняття технології мультимедіа**

У загальному використанні термін відноситься до електронно доставленому поєднанню носіїв, включаючи відео, нерухомі зображення, аудіо та текст таким чином, що до них можна отримати доступ в інтерактивному режимі. Більша частина контенту в Інтернеті сьогодні входить в це визначення, ясна мільйонам. Деякі комп'ютери, які надходили в продаж в 1990-х роках, називалися «мультимедійними», оскільки вони включали в комплектацію привід CD-ROM, який дозволяв передавати кілька сотень мегабайт відео, зображень і аудіо. Ця епоха також сприяла створенню мультимедійних компакт-дисків.

Термін «відео», якщо він не використовується виключно для опису рухомої фотографії, неоднозначний у мультимедійній термінології. Ця назва часто використовується для опису формату файлу або презентації замість «кадрів», якими позначаються виділені рухомі фотографії з «анімації» (візуалізованих зображень у русі). Сутність поняття мультимедіа іноді викликає певні суперечки. Так, множинні форми інформаційного контенту часто не вважаються сучасними формами аудіо або відео. Аналогічно, окремі форми інформаційного контенту з єдиними методами обробки інформації (наприклад, неінтерактивний звук) часто називають мультимедіа, можливо, для розрізнення статичних носіїв з активними.

Мультимедійні презентації можуть переглядатися за допомогою проектора, а також передаватися або використовуватись локально за допомогою медіаплеєра. Трансляція може представляти собою живу або записану презентацію. Трансляції і запису можуть бути аналоговими або цифровими електронними технологіями. Цифрові онлайн-мультимедіа можуть завантажуватися або транслюватися. Потокові дані можуть транслюватися в прямому ефірі або на вимогу користувача. Мультимедійні ігри та симуляції можуть використовуватися у фізичному середовищі зі спеціальними ефектами, за участю кількох користувачів в онлайн-мережі або локально з автономним комп'ютером, ігровою системою або симулятором. Різні формати технологічних або цифрових мультимедіа можуть бути призначені для поліпшення роботи користувачів, наприклад, для спрощення і прискорення передачі інформації. Підвищені рівні інтерактивності стають можливими завдяки об'єднанню декількох форм медіаконтенту. Інтернет-мультимедіа, поняття і визначення яких досі неоднозначно, стає все більш об'єктно-орієнтованим і керованим. Це дозволяє використовувати додатки з інноваціями та персоналізацією на основі спільної роботи з декількома формами вмісту плином часу. Приклади цих варіантів варіюються від декількох форм даних на веб-сайтах, таких як фотогалереї з зображеннями і заголовками (текстом), оновлюваними користувачем, до анімації або відео. Це дає зрозуміти, чому поняття мультимедіа є багатозначним.

## **2.3.3 Класифікація мультимедіа**

Мультимедіа може бути грубо класифікована як лінійна й нелінійна. Аналогом лінійного способу подання може бути [кіно](https://uk.wikipedia.org/wiki/%D0%9A%D1%96%D0%BD%D0%BE). [Людина,](https://uk.wikipedia.org/wiki/%D0%9B%D1%8E%D0%B4%D0%B8%D0%BD%D0%B0) що переглядає даний [документ](https://uk.wikipedia.org/wiki/%D0%94%D0%BE%D0%BA%D1%83%D0%BC%D0%B5%D0%BD%D1%82) жодним чином не може вплинути на його зміст. Нелінійний спосіб подання інформації дозволяє людині брати участь у поданні [інформації](https://uk.wikipedia.org/wiki/%D0%86%D0%BD%D1%84%D0%BE%D1%80%D0%BC%D0%B0%D1%86%D1%96%D1%8F), взаємодіючи якимось чином із засобом відображення мультимедійних даних. Участь людини в даному процесі також називається «інтерактивністю». Такий спосіб взаємодії людини й [комп'ютера](https://uk.wikipedia.org/wiki/%D0%9A%D0%BE%D0%BC%D0%BF%27%D1%8E%D1%82%D0%B5%D1%80) найбільш повно представлений у категоріях [комп'ютерних ігор.](https://uk.wikipedia.org/wiki/%D0%92%D1%96%D0%B4%D0%B5%D0%BE%D0%B3%D1%80%D0%B0) Також, нелінійний спосіб подання даних називається «гіпермедіа».

Як приклад лінійного і нелінійного способу подання інформації, можна розглядати таку ситуацію, як проведення презентації. Якщо [презентація](https://uk.wikipedia.org/wiki/%D0%9F%D1%80%D0%B5%D0%B7%D0%B5%D0%BD%D1%82%D0%B0%D1%86%D1%96%D1%8F) була записана на плівку й показується аудиторії, то цей спосіб повідомлення інформації може бути названий лінійним, тому що глядачі не мають можливості впливати на доповідача. У випадку ж живої презентації, [аудиторія](https://uk.wikipedia.org/wiki/%D0%90%D1%83%D0%B4%D0%B8%D1%82%D0%BE%D1%80%D1%96%D1%8F) має можливість задавати доповідачеві питання і взаємодіяти з ним в інший спосіб, що дозволяє доповідачеві відходити від теми презентації, наприклад пояснюючи деякі терміни або більш докладно висвітлюючи спірні частини доповіді. Таким чином, жива презентація може бути представлена, як нелінійний(інтерактивний) спосіб подачі інформації.

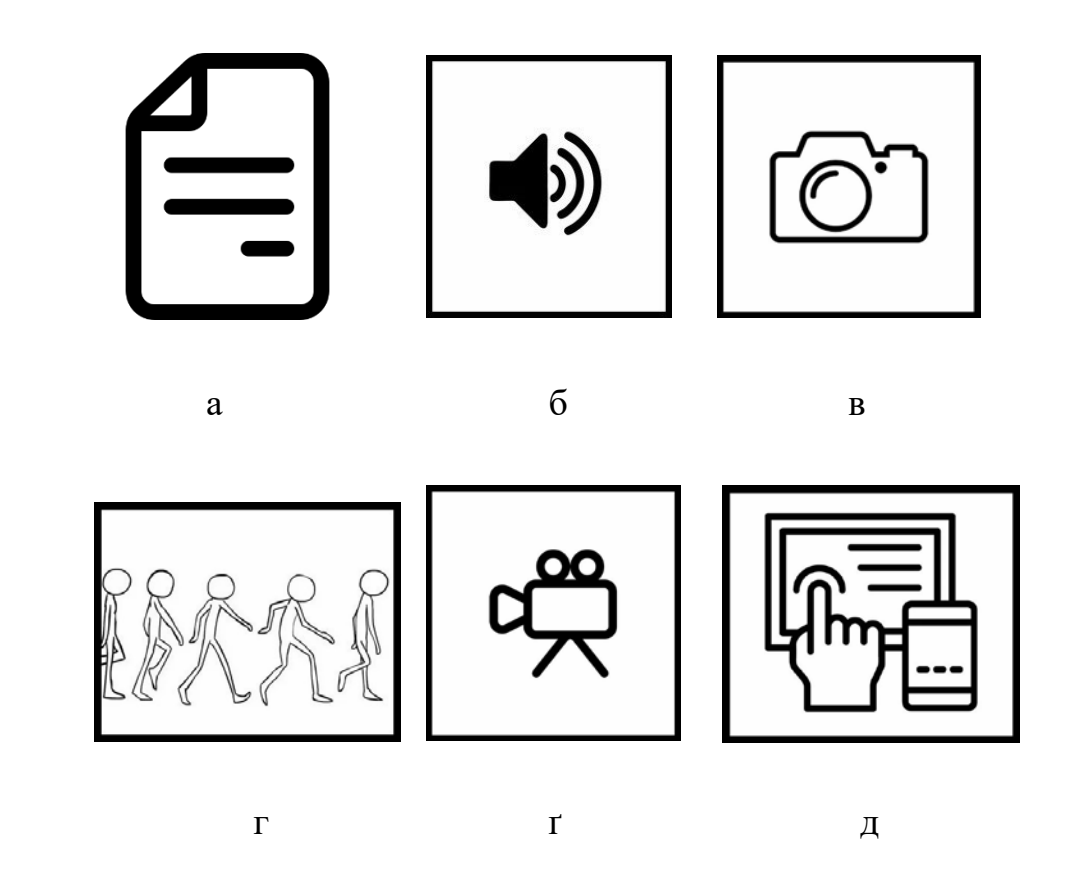

Рис. 2.1 Вигляд основних складових мультимедіа

а – текст; б – звук; в – зображення; г – анімація; ґ – відео; д – інтерактивність

# **2.3.4 Використання і застосування**

Поняття технології мультимедіа і області її застосування можна описати так. Вона знаходить своє використання в різних областях, включаючи рекламу, мистецтво, освіта, розваги, інженерію, медицину, математику, бізнес, наукові дослідження і просторові часові програми (але не обмежуючись цими сферами). Кілька прикладів включають в себе такі області.

Творча індустрія.

Творчі індустрії використовують поняття мультимедіа для різних цілей: від образотворчого мистецтва до розваг, від журналістики та засобів масової інформації до програмних послуг, що надаються для будь-якої галузі. Індивідуальний мультимедійний дизайнер може охоплювати широкий спектр діяльності протягом всієї своєї кар'єри.

Комерційне використання.

Значна частина електронних старих і нових продуктів, використовуваних комерційними художниками і графічними дизайнерами, є мультимедіа. Основні поняття цієї технології можна простежити за цим роботам. Так, яскраві презентації використовуються для залучення уваги до реклами. Бізнес і міжмережеві комунікації часто розробляють креативні сервіси для власної розкрутки. Просунуті мультимедійні презентації давно вийшли за межі простих слайд-шоу для продажу ідей або організації навчання. Комерційні мультимедійні розробники можуть бути найняті навіть для розробки додатків для державних і некомерційних послуг.

Розваги і образотворче мистецтво.

Поняття мультимедіа широко використовується в індустрії розваг, особливо для розробки спеціальних ефектів у фільмах і анімація (VFX, 3Dанімація тощо) Мультимедійні ігри - популярне проведення часу в наші дні. Вони є програмними продуктами, доступними як на компакт-дисках, так і в Інтернеті. Деякі відеоігри постійно використовують мультимедійні функції. Додатки, які дозволяють користувачам активно брати участь, а не просто залишатися в якості пасивних одержувачів інформації, називаються інтерактивними комп'ютерними мультимедіа. Поняття та приклади такого контенту зустрічаються повсюдно. В сучасному мистецтві працюють мультимедійні художники, які здатні змішувати використання різних носіїв, забезпечуючи тим самим взаємодія з глядачем. Одним з найбільш цікавих прикладів може бути Пітер Грінуей, який об'єднує кіно з оперною музикою і різноманітними цифровими медіа.

Інший підхід передбачає створення мультимедіа, яке можна відобразити на традиційній арені образотворчого мистецтва, наприклад, в галереї. Хоча такий графічний матеріал може бути нестабільним, збереження контенту настільки ж сильна, як і на будь-яких традиційних носіях. Цифровий записуючий матеріал може бути настільки ж міцним і нескінченно відтворюваним з ідеальними копіями кожен раз.

### Освіта.

В освіті поняття технології мультимедіа використовується для створення комп'ютерних навчальних курсів (в основному званих CBT) і довідників, таких як енциклопедія та альманахи. CBT дозволяє користувачеві переглядати серію презентацій, текст з певної теми і пов'язані ілюстрації в різних інформаційних форматах. Edutainment - це поєднання освіти з розвагами, особливо з мультимедійними. Теорія навчання в останнє десятиліття значно розширилася через впровадження мультимедіа. Кілька ліній досліджень сильно еволюціонували. Наприклад, поєднання когнітивної навантаження і мультимедійного навчання стало рекомендуватися багатьма фахівцями. Використовуючи теорію мультимедійного навчання (MML), Девід Робертс розробив велику практику групових лекцій з використанням PowerPoint, засновану на застосуванні комплексних зображень у поєднанні зі зменшенням видимого тексту (текст може бути поміщений в розділ нотаток PowerPoint). Метод був застосований і оцінений в 9 дисциплінах. В кожному експерименті активне навчання було приблизно на 66% ефективніше, ніж при подачі того ж матеріалу з використанням тільки тексту і мови.

Технологія освіти.

Поняття про медіа та мультимедійних технологіях може бути розширено, особливо в сучасних умовах. Вони надає учням альтернативні способи придбання знань, призначених для навчання через різні середовища і платформи. Ця технологія дозволяє вчитися у своєму власному темпі, і при цьому дає вчителям і викладачам можливість спостерігати індивідуальні здібності кожного учня. Здатність мультимедіа використовуватися в мультидисциплінарних умовах структурована навколо створення практичної навчальної середовища з використанням технологій. Уроки можуть бути адаптовані до певного предмету, а також персоналізовані для різних рівнів знань учнів з цієї теми. Навчальним контентом можна керувати за допомогою дій, які використовують мультимедійні платформи. Цей вид навчання заохочує інтерактивне спілкування між учнями та викладачами і відкриває канали зворотного зв'язку, впроваджуючи активний процес навчання, особливо з переважанням нових медіа та соціальних мереж. Дана технологія сильно вплинула на мультимедіа, оскільки вона значною мірою пов'язана з використанням комп'ютерів або інших електронних пристроїв і цифрових носіїв, завдяки своїм можливостям в області досліджень, комунікації, вирішення проблем з допомогою симуляцій і можливостей зворотного зв'язку.

Мовний зв'язок.

З поширенням і розвитком міжнародного спілкування в усьому світі, іноземні мови стали важливим засобом комунікації між різними людьми і культурами. Мультимедійна технологія створює платформу, на якій можна викладати мову. Традиційна форма навчання англійської як другої мови (ESL) різко змінилася з переважанням нових технологій, що полегшує отримання навичок. Так, з'явилися новітні засоби і поняття. Мультимедіа спонукає користувачів вивчати більше мов за допомогою аудіо-, відео - і анімаційної підтримки. Це також допомагає створювати оригінальні контексти, оскільки важливим аспектом вивчення мови є розробка граматики, лексики і знань про прагматиці і жанрах. Покращуючи шаблони мислення, мультимедіа розвиває комунікативну компетентність учнів, покращуючи їх здатність розуміти мову.

### Журналістика.

Компанії ЗМІ в усьому світі намагаються охопити нове явище, впроваджуючи цю практику у своїй роботі. Багато великих газет створюють прецедент для позиціонування у глобалізованому світі. Повідомлення новин не обмежуються традиційними засобами масової інформації. Позаштатні журналісти можуть використовувати різні нові медіа для виробництва мультимедійних матеріалів. Це приваблює глобальну аудиторію і дозволяє розробити нові методи комунікації як для медіавиробників, так і для споживачів. Поняття і сутність мультимедіа засобів можна вивчити на конкретних прикладах. Так, проект «Спільну мову», згодом перейменований у «Сіетл Глобаліст», є прикладом такого типу мультимедійної журналістики.

## Інженерія.

Інженери-розробники програмного забезпечення можуть використовувати мультимедіа в комп'ютерних симуляції для чого завгодно: від розваг до навчання. Мультимедіа для програмних інтерфейсів часто виконується у співпраці з творчими фахівцями і інженерами-програмістами.

Математичні і наукові дослідження.

У математичних та наукових дослідженнях мультимедіа в основному використовується для моделювання. Наприклад, вчений може поглянути на молекулярну модель конкретної речовини і маніпулювати нею на екрані, щоб прийти до отримання нової субстанції.

Охорона здоров'я.

У сфері медицини лікарі можуть навчатися, переглядаючи віртуальні допомоги по хірургії, а також з допомогою комп'ютерів можуть прогнозувати, як на людське тіло впливають хвороби, поширювані вірусами і бактеріями, а потім розробляти методи запобігання цього. Такі мультимедійні додатки, як віртуальні операції, також допомагають лікарям практикуватися і набирати досвід.

## **2.4 Основні мультимедійні об'єкти й формати їхньої передачі**

Мультимедіа почалася зі звуку. Звукові пристрої значно видозмінилися в ході еволюційного розвитку. Ad Lib — перша звукова карта для PC. Вона могла тільки синтезувати звуки по командах центрального процесора, тому що ні цифрового запису, ні відтворення не було. Звукова карта Sound Blaster, від мало кому тоді відомої фірми Creative володіла однією надзвичайно важливою властивістю: це була перша звукова карта для PC, що забезпечує цифровий запис і відтворення звуку. Саме із цього пристрою починається відлік часу існування того, що сьогодні є в кожному комп'ютері й називається власне звуковою картою. Розрядність оцифровки, що забезпечувала Sound Blaster, становила 8 біт, а частота дискретизації становила 4-11 Кгц при записі й 4-22 Кгц при відтворенні, карта підтримувала тільки монорежим. До якості, забезпечуваного звуковими компакт-дисками (16 біт, 44,1 Кгц, стерео), звичайно, далеко, але й це вже було дещо. Для звукових карт IBM сумісних комп'ютерів простежуються наступні тенденції: Для відтворення звуку замість частотної модуляції (FM) тепер усе більше використовують табличний (wavetable) або WTсинтез, сигнал отриманий таким чином, більше схожий на звук реальних інструментів, ніж при FM синтезі.

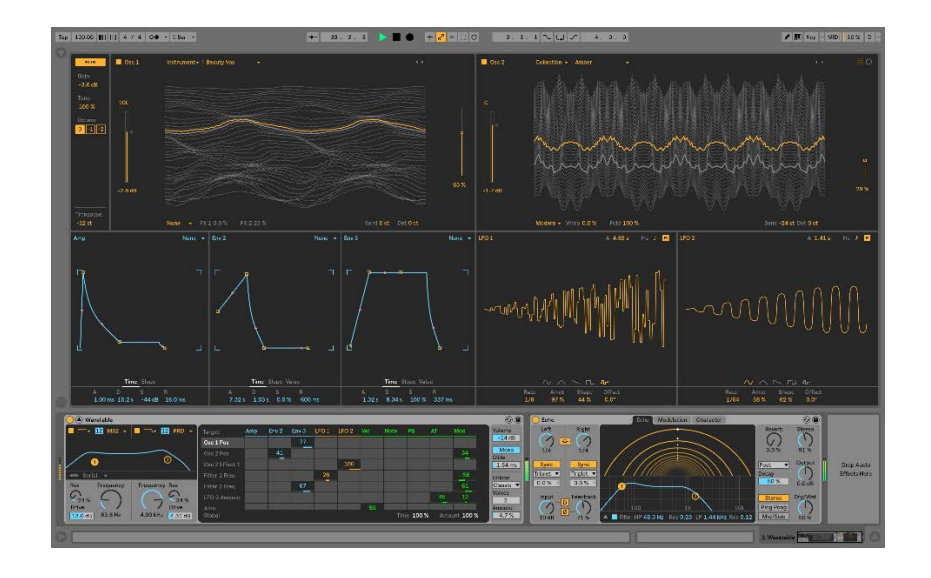

Рис. 2.2 Приклад відтворення звуку (wavetable) або WTсинтез

Використовуючи відповідні алгоритми, навіть тільки за одним тоном музичного інструменту можна відтворювати все інше, тобто відновити його повне звучання. Вибірки таких сигналів зберігаються або в постійно запам'ятовувальному пристрої (ROM) пристрою, або програмно завантажується в оперативну пам'ять (RAM) звукової карти. У більше дешевих платах частіше реалізований частотно модульований синтез із використанням синусоїдальних коливань що в результаті приводить до не зовсім точного звучання інструментів, спотворення звуку. Розташована на платі мікросхема для хвильового синтезу зберігає записані заздалегідь оцифрованні зразки (Samples) звучання музичних інструментів і звукових ефектів. Результати, що досягаються, очевидні, музичні записи виходять більше реалістичними.

Сучасні пристрої відтворення й запису звуку можуть більш точно передавати реальну картину, це досягається завдяки новим технічним нововведенням таким як використання декількох смуг звучання (стерео, квадро), ефектам побудованим на особливостях сприйняття звуку людиною (3D-звук, ефекти реверберації, що імітують відбиття й поглинання звуку різними матеріалами).Так само вдосконалюються й способи подання звуку в цифровому виді і його зворотнє декодування із цифрових форматів(wav, ogg vorbis, mp3) засноване наприклад на непостійній частотній щільності спектру звуку (бітрейт який змінюється в часі), що дозволяє оптимізувати співвідношення об'єм-якість.

Комп'ютерна графіка.

«Графіка» — це подання будь-яких реальних чи уявних об'єктів, сприйнятих зором. Чи пише художник краєвид, чи малює малюк на асфальті, все це процеси створення графіки.

Особливе місце в роботі з зображеннями посідає комп'ютерна графіка, тобто графіка, яка обробляється і відображається засобами обчислювальної техніки. Щоб зображення можна було зберігати, переглядати і обробляти на комп'ютері, воно має бути представлено в так званому цифровому вигляді. Таке подання або, іншими словами, опис зображення можна виконати різними способами. Найпростіший спосіб полягає в тому, щоб «розрізати» зображення на маленькі квадратики, подібно до того, як це зроблено в пазлах (puzzle). Кожен такий маленький квадратик називають словом «піксель» (pixel — скорочення від слів picture element, тобто елемент зображення) або просто «крапка».

Всі пікселі зображення, впорядковані по рядах і стовпцях, називають «растром», а всі зображення, представлені таким способом, називають «растровими». (Слово «растр» прийшло в нашу мову через посередництво німецькоїз латини, де raster означало «граблі»). Фотографії, твори живопису, картинки з плавними переходами кольорів зазвичай представляються в комп'ютері як растрові зображення. Растрове зображення можна порівняти з дитячою мозаїкою, коли картинка складається з кольорових квадратиків. Комп'ютер запам'ятовує кольори всіх квадратиків в певному порядку. Тому растрових зображень потрібно для зберігання великий обсяг пам'яті. Їх складно масштабувати і ще складніше редагувати.

Щоб збільшити зображення, доводиться збільшувати розмір квадратиків, і тоді малюнок виходить «ступінчастим». Для зменшення растрового малюнка доводиться декілька сусідніх точок перетворювати в одну або викидати зайві точки. В результаті зображення спотворюється, його дрібні деталі стають нерозбірливими. Для редагування растрових зображень існують спеціальні програмні засоби — графічні растрові редактори. Лідером серед редакторів растрових зображень є Adobe Photoshop. При редагуванні растрових картинок впливають на все зображення або на попередньо виділену область (мінімальне виділення може включати в себе один-єдиний піксель). В результаті редагування перевизначають колір пікселів, і таким чином змінюється малюнок. Другий спосіб представлення зображень називається «векторним». Векторна графіка описує зображення за допомогою математичних формул. Елементами зображення є вже не пікселі, а об'єкти (різноманітні геометричні фігури). Наприклад, щоб зобразити відрізок прямої лінії, потрібно вказати координати його початку і кінця, товщину і колір лінії. Для растрового зображення лінії нам довелося б описувати кожну її точку.

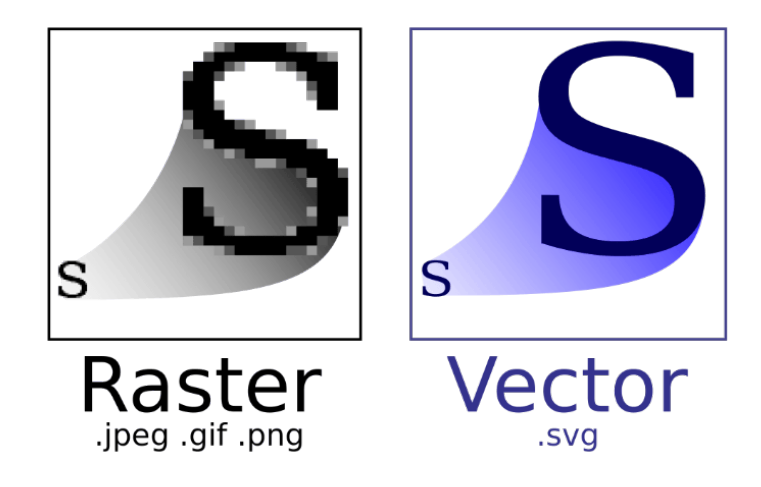

Рис. 2.3 Приклад растрового і векторного зображення

Майже будь-який редагований шрифт — це приклад векторної графіки.

Основна перевага векторної графіки полягає в тому, що при зміні масштабу зображення воно не втрачає своєї якості. Адже формули, що описують зображення, залишаються ті ж, змінюється тільки коефіцієнт пропорційності. Тому, створюючи малюнок, ви можете не думати про його кінцевих розмірах ви завжди можете змінити їх. Векторні зображення, як правило, займають

відносно невелике місце у пам'яті комп'ютера. Однак якщо скласти зображення з великого числа дуже складних геометричних фігур, то розмір «векторного» файлу може стати більше, ніж його «растровий» варіант.

Малювати картинки від руки в редакторах векторної графіки істотно зручніше, ніж у растрових. Зокрема, схеми, креслення, плакати та логотипи, безсумнівно, легше робити за допомогою векторних редакторів. Однак вони є не дуже гарними помічниками при створенні зображень з якістю фотографій або творів живопису. Лідери серед векторних редакторів — CorelDRAW і Adobe Illustrator. Існує технологія для конвертації (перетворення) растрового зображення у векторне. Ця так звана «трасування» (tracing). Комп'ютер сам визначає збігаються за кольором області та створює відповідні їм по формі геометричні фігури, розмальовуючи їх у відповідні кольори.

Комп'ютерну графіку визначають як вид діяльності, в якій комп'ютер використовують як інструмент для синтезу та обробки візуальної інформації, отриманої з реального світу.

Основними областями застосування комп'ютерної графіки є:

- Графічний інтерфейс користувача;
- Спецефекти, Візуальні ефекти (VFX), цифрова кінематографія;
- Цифрове телебачення, Всесвітня павутина, відеоконференції;
- Цифрова фотографія і істотно збільшені можливості з обробки фотографій;
- Цифровий живопис;
- Візуалізація наукових та ділових даних;
- Комп'ютерні ігри, системи віртуальної реальності (наприклад, тренажери управління літаком);
- Системи автоматизованого проектування;
- Комп'ютерна томографія;
- Комп'ютерна графіка для кіно і телебачення;
- Лазерна графіка.

Сюди входять векторна графіка й pастpові каpтинки. Останні включають зображення, отримані шляхом оцифровки за допомогою різних плат захоплення, гpабеpів, сканерів, а також створені на комп'ютері або закуплені у вигляді готових банків зображень. Людина сприймає 95% зовнішньої інформації візуально у вигляді зображення, тобто «графічно». Таке подання інформації за своєї природою більш наглядне й легше сприймається, ніж текстове, хоча текст це теж графіка. Однак у силу невисокої пропускної здатності існуючих каналів зв'язку, проходження графічних файлів по них вимагає значного часу. Це змушує зосереджувати увагу на технологіях стиснення даних, що представляють собою методи зберігання того самого обсягу інформації шляхом використання меншої кількості біт. Оптимізація — подання графічної інформації більше ефективним способом, іншими словами «вижимання води» з даних.

## **2.5 Висновки до розділу 2**

Модернізація – це про сучасність, новітні технології, розвиток людства у всіх сферах життя. Також розвиток відбувся і в мультимедійному просторі. У загальному використанні термін мультимедіа відноситься до електронно доставленому поєднанню носіїв, включаючи відео, нерухомі зображення, аудіо та текст. Технології в мультимедійному просторі застосовуються в різних областях таких як: реклама, мистецтво, освіта, розваги, інженерія, медицина, математика, бізнес, наукові дослідження тощо.

## РОЗДІЛ 3

## СТВОРЕННЯ ВІДЕОРОЛИКУ

## **3.1 Технології відеомонтажу**

Відеомонтаж - це процес "складання" фільму з окремих кадрів. Основні завдання відеомонтажу - видалення непотрібних ділянок сюжету, стикування окремих фрагментів відеоматеріалу, створення переходів між ними, додавання спецефектів і пояснюючих титрів. Розрізняють: лінійний, нелінійний і гібридний, внутрікадровий і міжкадровий, послідовний і паралельний монтаж.

Лінійний відеомонтаж здійснюється за допомогою комп'ютера, але аналогові відеосигнали монтуються без перетворення їх в цифрову форму. Змонтований аналоговий відеосигнал записується на відеоплівку.

Процес складається з наступних кроків:

- Створення сценарію майбутнього відеофільму
- Виконання лінійного відеомонтажу.

Спочатку проводиться перегляд відеозаписів на відеоплеєрі з метою визначення фрагментів, з яких буде складатись відеофільм. Це здійснюється за допомогою програми відеомонтажу, яка керує монтажним контролером. В свою чергу монтажний контролер здійснює управління відеоплеєрами та відеорекордером. Програма відеомонтажу дозволяє відмітити початок і закінчення фрагменту. Для цього запам'ятовуються зчитані відеоплеєром спеціальні мітки, які називаються монтажними часовими мітками або timeкодами. Time-код - це номер кожного кадру, який проставляється на відеострічку в процесі запису. Існує декілька видів time-кодів, що відрізняються способом запису, але всі вони мають наступний шаблон: година, хвилина, секунда, кадр.

Є наступні time-коди:

- VITC запис здійснюється разом з відеосигналом і зберігається при копіюванні;
- LTC запис здійснюється на спеціальній доріжці, може бути записаний і перезаписаний в довільний час;
- RTC прийнятий стандарт для апаратури Video Home System (VHS);
- CTL лічильник синхроімпульсів кадрів і використовується лише для підрахунку кількості кадрів.

Для знаходження конкретного кадру необхідно задати його time-код. Вся послідовність фрагментів зберігається на монтажній сторінці програмного забезпечення у вигляді сценарію.

Відеоконтролер дозволяє покласти спецефекти при переході з одного кадру на інший (розчинення, шторки та ін.).

Створивши сценарій, переходять до процесу відеомонтажу. Комп'ютер, згідно з сценарієм пропонує поставити необхідні касети в відеоплеєри A і B. Потім сам шукає необхідні моменти за time-кодами та комутує сигнали. Крім того, здійснює накладання необхідні відеоефекти.

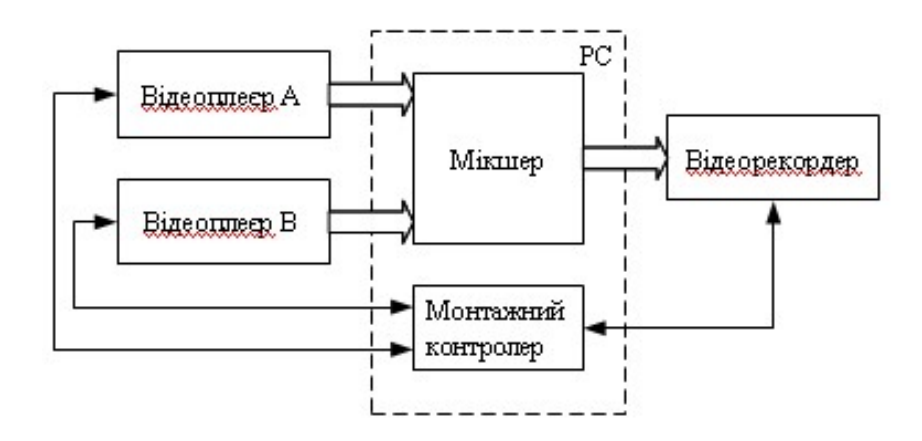

Рис. 3.1 Лінійний відеомонтаж

Недоліком лінійного монтажу є залежність точності результату від механічних параметрів відеоапаратури. За рахунок інерційності механіки точний пошук потрібного кадру є складною задачею - точність складає ±2 кадри.

Ще один недолік - створення спецефектів виконується в режимі Pause, що погіршує якість.

Нелінійний комп'ютерний монтаж має на увазі, що вся наявна відеоінформація вводиться через плату оцифровки (захоплення відео). Далі в програмах нелінійного відеомонтажу ця інформація ділиться на шматки, додаються будь-які епізоди, накладається музика, реалізуються складні переходи, існує реалізація можливих накладень одного зображення на інше у вигляді напівпрозорих шарів, накладення статичних (нерухомих) графічних файлів на живе відео.

Під час оцифровування аналогового сигналу в системах PAL або SECAM оперують з сигналом формату YUV 4:2:2 з роздільною здатністю 768х576 при 25 кадрах в секунду. При цьому  $768x576x25x16$  біт  $\approx$  21 Мбайт/с. Швидкість запису на диск складає близько 10 Мбайт/с. Записати такий об'єм проблематично, тому в платах нелінійного відеомонтажу використовується апаратний стиск (кодування) цифрового відеосигналу в реальному часі. Найвживанішим кодеком є апаратно-реалізований кодек Motion-JPEG, який кожний кадр відео кодує за методом JPEG, утворюючи послідовність зображень у форматі JPEG. Розмір файлу залежить від міри стиснення.

В результаті вихідний файл легко розбивається на безліч фрагментів. Кожен фрагмент можна переглянути, змінити його довжину перепризначенням першого і останнього кадрів і об'єднати фрагменти в потрібну режисерові послідовність. При цьому всі операції визначення та монтажу фрагментів виробляються в десятки і сотні разів швидше, ніж в традиційній аналогової монтажної лінійці. Дійсно, аналогові технології вимагають для виділення фрагмента його перезапису на окремий носій. У цифровому ж монтажі використовуються тільки адреси граничних кадрів фрагментів, а потім комп'ютер автоматично вибудовує потрібні відеопослідовності.

Природно, цифрові системи нелінійного монтажу дозволяють включати в відеопослідовність комп'ютерну графіку і анімацію, відео та звукові ефекти.

На етапі монтажу відновлюється синхронність аудіо та відео потоків.

Переваги:

- Відсутність контактних і структурних шумів під час «згону» відеоряду, так як операція перезапису відсутня.
- Прямий доступ до будь-якого місця відеосюжету, тому що через відсутність стрічки її не треба перемотувати.
- Низька вартість апаратури.
- Відносна легкість виконання операції через можливість візуального контролю частотного спектра на моніторі.
- Можливість багаторазового повернення до монтажу.

Недоліки:

- Великий час оцифровки відеосигналу в разі застосування стрічкових носіїв.
- Тимчасові витрати на зворотне перетворення сигналу в аналоговий вигляд (так як в даний час основна телемовлення відбувається в аналоговому вигляді).
- Труднощі роботи з великою кількістю «початкових кодів» через обмеженість дискового простору відеосервера. У разі необхідності відновлення вихідної інформації частотний спектр скорочується, так як цифровий сигнал, як правило, піддається компресії.

Огляд програм нелінійного відеомонтажу.

Adobe Premiere.

У 1991 році зьявилась програма Adobe Premiere в області нелінійного відеомонтажу на настільних комп'ютерних системах. Програма має підтримку великої кількості обладнання для роботи з відео. Останні версії програми дозволяють переглядати спецефекти в реальному масштабі часу. Так само з'явилася можливість експорту вMPEG2 і запис відео на DVD. Real-time Preview (Попередній перегляд) дає можливість скоротити час роботи з відео, так як раніше для перегляду результату потрібно зробити попередній рендеринг сцени. Adobe Title Designer дає можливість створювати титри з більш ніж 100 готовими шаблонами і більш ніж з 90 високоякісними шрифтами від Adobe.

Для програми випускаються спеціальні фільтри і ефекти сторонніх розробників (Plug ins). Також, багато виробників плат нелінійного відеомонтажу підтримують дану програму.

# Ulead MediaStudio

Основний конкурент Adobe Premiere. Існує багато прихильників даної програми. По можливостях Ulead MediaStudio нітрохи не поступається Adobe Premiere, а часом навіть перевершує її. Недоліком є відсутність підтримки фільтрів і ефектів сторонніх виробників.

### Pinnacle Studio

Дана програма поставляється з платою Pinnacle Studio DC 10+ і є непогані варіантом для початківців відеоаматорів. У програмі є інструменти для авторинга і запису DVD / VCD / SVCD і транскодування з DV в MPEG2 в реальному часі. Процес запису на диск також інтегрований в саму програму. Pinnace Studio повністю використовує можливості сучасних процесорів, забезпечуючи необхідну швидкодію при створенні і редагуванні відео і звуку.

### Canopus Edius

Дана програма має всі можливості зарахованих вище продуктів.

Edius Pro 3 (Остання версія програми) дозволяє змішувати на тайм-лайні абсолютно різні формати (DVCPro25, Flash, DivX ...) і міняти дозвіл виводу без попереднього прорахунку. Програма розрахована на професійне застосування доказом тому служить інтерфейс, який представляє собою кілька самостійних вікон, кожне з яких може бути розміщено де завгодно і як завгодно.

Крім перерахованих, існує велика кількість інших програмних продуктів, які менш поширені в силу своїх більш слабких можливостей, або навпаки, своєї професійної орієнтації.

Гібридний монтаж застосовується в особливих випадках і використовує технології комбінації лінійного та нелінійного.

Внутрікадровий монтаж - це побудова художнього простору-часу кадру, де важливу роль відіграє творча робота з ракурсом, розробкою глибини зображуваного простору, масштабом зображення (плани), довжиною кадру та іншими засобами виразності. Операція виконується на цифрових пристроях і дозволяє вводити в відеоінформацію цифрові спецефекти, текст, рекламні вставки, зміна масштабу всередині кадру, кольору, ритму і т. Д. Побудова композиції кадру припускає, що останній не ізольований, а мислиться в загальному контексті стрічки, тобто внутрікадровий монтаж нерозривно пов'язаний з міжкадрових, який часто називають склейкою окремо знятих кадрів в певній послідовності, обумовленої задумом режисера. Він специфічний для кінематографа, але в той же час це і універсальний спосіб художнього мислення.

Міжкадровий монтаж полягає у включенні блоку спеціальних кадрів, що забезпечують плавний перехід однієї події до іншої.

Послідовний або розповідний монтаж викладає зміст події чи явища в хронологічній або логічній послідовності. Така організація матеріалу характерна в першу чергу для наукового кіно. Для оповідного монтажу характерні плавні переходи, різке протиставлення кадрів не властиво для нього, тому що може відвернути глядача від головної думки.

Паралельний монтаж з'єднує між собою два або більше подій, що відбуваються в різних місцях і можливо в різний час. Завдяки цьому виду монтажу, можна домогтися виразного відчуття одночасності двох різних дій і тим самим виявити їх взаємозалежність, взаємозв'язок. В реальній дійсності одночасно відбувається безліч дій. Люди загоряють на пляжі. Студенти здають екзамени. Автомобілі мчати по трасі. Десь їдуть танки. Молодята стоять біля вівтаря. Хтось вмирає. Режисер, пояснюючи, трактуючи дійсність, повинен відбирати кадри, що зафіксували ці дії, щоб виявити їх зв'язок. Якщо він змонтує кадри, що зображують одночасні дії, таким чином, що при цьому чітко виявиться їхній зміст, їх значення, то це буде не проста передача реальності, а її авторське трактування. Користуючись паралельним монтажем при створенні фільму, можна висловлювати на екрані складні, абстрактні поняття і ідеї, поглиблювати і посилювати емоції, надавати динамізм і напруженість розвитку сюжету. Приклади його використання можна знайти чи не в кожному фільмі, хоча, звичайно, сила його впливу не однакова, вона залежить від таланту сценариста і режисера. Різновидом паралельного монтажу, його окремим випадком є перехресний монтаж, Який показує два або кілька пов'язаних між собою і відбуваються одночасно дій, як це буває в класичних з побудови епізодах перегонах. Загострене відчуття небезпеки створять такі чергуються кадри: дитина, безтурботно грає на рейках, поїзд, що наближається і поспішає на допомогу людей. Нерідко паралельний монтаж використовується для «стиснення» часу.

Монтаж будь-якого відеоряду підпорядковується певним законам, які вироблені за роки розвитку кіно- і телевізійного виробництва. Деякі з цих законів вважаються найпростішими, але їх порушення призводить до спотвореного сприйняття того, що відбувається на екрані і втрати орієнтації глядачем. Наприклад, при монтажі кадрів, в яких рухаються одні і ті ж персонажі або транспортні засоби, напрямок їх руху до і після склеювання повинний збігатися. Монтажні кадри, на яких об'єкт знято з протилежного боку і рухається в зворотному напрямку, використовувати не можна. В іншому випадку у глядача може скластися враження, що дії відбуваються в різних обставинах. Той же принцип відноситься до напрямку знімального освітлення, яке повинно приблизно збігатися в сусідніх кадрах однієї сцени. У зв'язку з цим, будь-яка зміна точки зйомки повинна бути виправдана не тільки міркуваннями композиції кадрів, але і відповідною логікою оповіді.

Таким же чином, монтаж діалогу двох акторів припускає, що на великих планах, де вони зняті окремо один від одного, їхній погляд має бути спрямований в протилежні сторони, а перед особою має залишатися вільний простір. При недотриманні цього принципу, що отримав назву «правило 180 градусів» (на професійному жаргоні — «вісімка»), глядач буде дезорієнтований, припускаючи, що спілкування відбувається з третьою особою. Склейка епізодів однієї і тієї ж сцени, знятих з незначною різницею в розмірах плану, також неприйнятна, оскільки створює відчуття «стрибка». Навпаки, різкий перехід від загального плану до великого може зруйнувати відчуття єдності місця і часу дії. До того ж ефекту призводить різка зміна фону позаду персонажів внаслідок зміни точки зйомки. У кадрах, що монтуються повинні повторюватися хоча б деякі орієнтири, що підказують глядачеві, що події відбуваються у тому самому місці. При невідповідності вихідного матеріалу всім цим вимогам прийнято говорити, що кадри «не монтуються».

Два таких переходи поспіль вимагають трьох відеомагнітофонів як джерел для четвертого. Синхронізація та управління такою кількістю складних апаратів вкрай ускладнює процес, змушуючи спрощувати монтажні рішення. Крім того, весь змонтований фільм навіть без проміжного копіювання окремих кадрів виявляється копією, а не оригіналом. Саме ця причина служила перешкодою для поширення електронного монтажу в аналоговому звукозаписі, особливо чутливому до втрат якості. При створенні складних трюкових монтажних переходів потрібний дворазовий і триразовий перезапис відео. Наприклад, накладення суцільних титрів можливо тільки на вже змонтований фрагмент, і його включення в підсумковий фільм означає подвійне копіювання. Більшість недоліків багаторазового копіювання при лінійному монтажі пішли в минуле з появою цифрових відеомагнітофонів.

# **3.2 Реалізація відеороліку за допомогою програми Adobe Premiere Pro**

В наші дні існує величезний попит на високоякісний відеоконтент, а сьогоднішні відеоредактори та виробники працюють у постійно мінливому середовищі старих і нових технологій. Незважаючи на всі ці метеорні зміни, проте мета редагування відео однакова.

Кіногенерування було схоже на магію, що виходила з блискучих храмів Голлівуду. Через революцію домашнього відео, що розпочалася в середині 90-х, кожен, хто має просто сучасний персональний комп'ютер, економічну цифрову відеокамеру та програму для редагування відео, як Adobe Premiere Pro, тепер може створити відео високих технологій.

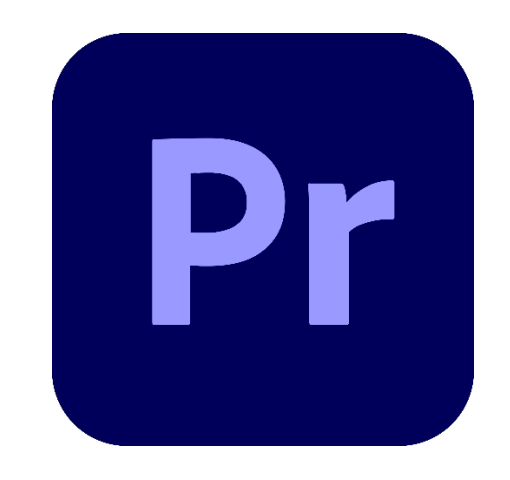

Рис. 3.2 Значок програми Adobe Premiere Pro

Adobe Premiere Pro — професійна програма нелінійного відеомонтажу компанії Adobe Systems. Нащадок програми Adobe Premiere (остання версія 6.5). Першу версію програми («Adobe Premiere» 7) презентували 21 серпня 2003 року для систем на основі ОС Windows. Вже у третій версії програма стала доступною і для операційних систем Mac OS X. Перші дві версії випустили окремими продуктами, лише третю у складі пакету Adobe Creative Suite 3. П'ята версія, яка є складовою пакету Adobe Creative Suite 5, підтримує лише 64-бітні операційні системи, хоча четверта також підтримувала і 32-бітні.

Premiere Pro є наступником Adobe Premiere і був запущений у 2003 році. Premiere Pro відноситься до версій, випущених у 2003 році і пізніше, тоді як Premiere відноситься до більш ранніх випусків. Premiere був заснований на ReelTime, продукті, придбаному у SuperMac Technologies Inc., і був одним із перших комп'ютерних NLE (система нелінійного редагування), з першим випуском на Mac у 1991 році. Adobe ненадовго відмовився від платформи Mac після версії 6. Аж до версії Premiere Pro 2.0 (CS2) на упаковці програмного забезпечення містився кінь, що скаче, що нагадує роботу Едворда Мейбріджа «Саллі Гарднер у галопі».

Premiere Pro імпортуючи відео з такого джерела, як відеоплівка, на жорсткий диск, а потім дозволяє генерувати нещодавно відредаговані версії, які можна експортувати назад на стрічку, диск чи інший носій. Підтримує високоякісне редагування відео з 32-бітовим кольором (RGB та YUV кольоровий простір). Програма також дає можливість редагувати аудіо-семпли, підтримує VST аудіо плагіни (plug-in), та звукові доріжки 5.1 surround. Архітектура плагінів Premiere Pro дозволяє імпортувати та експортувати матеріали таких контейнерів як QuickTime чи DirectShow, а також підтримує чималу кількість відео- й аудіоформатів MacOS та Windows.

Можливості програми Adobe Premiere Pro:

- Відео та аудіо можуть бути записані з відеокамери.
- Сюжети можна вибирати та вибирати для включення до фільму та переміщувати кадр за кадром через відео, щоб точно розмістити свої зміни.
- Використовується до дев'яносто дев'яти окремих відеодоріжок, які можна синтезувати та комбінувати для створення одиночного зображення.
- Можна додавати звукові записи до програми та редагувати її. До програми можна додати дев'яносто дев'ять окремих саундтреків.
- Створювання заголовків, додавання нерухомої графікі до кінопроектів. Існує безліч способів анімації заголовків та графіки.
- Застосування одним із сімдесяти трьох дискретних переходів до відео, і ці переходи можна використовувати в будь-якій відеодоріжці.
- Налаштувати та покращити колір за допомогою нового сучасного коректора кольорів.
- Існують нові аудіоінструменти для змішування звуку, будь то моно, стерео-5.1 об'ємний звук.
- Гнучке опрацювання з декількома нестабільними термінами.
- Не доведеться чекати рендерінгу, щоб негайно переглянути редагування в режимі реального часу.
- Фільми можуть бути записані на відеокасету в повній якості трансляції.
- Дозволяє експортувати надійно стислі фільми для всесвітньої павутини в Windows Media, QuickTime, RealMedia та багатьох інших доступних форматах.
- Можна виводити фільми безпосередньо на DVD.
- Система редагування відео, яка підтримує новітні технології та камери з потужними інструментами, зручними у використанні.
- Розміщення, переміщення та замінювання відео, зображення та аудіо в будь-якому місці, в остаточній редагованій роботі.
- Створення спеціальних ефектів, такі як розмивання, защемлення та спотворення.
- Створення ефектів руху, коли логотипи або графіка відскакують або летять по екрану.
- Дуже швидко організовує кліпи та файли.
- Засоби, що присутні в програмному забезпеченні, ідеально інтегруються майже з усіма видами медіа, а також сторонніми плагінами та іншими інструментами після виробництва.

Фільми, такі як Deadpool, Gone Girl, Captain Abu Raed та Monsters, редагувались за допомогою Adobe Premiere Pro. Він використовується в ігрових відеороликах, короткометражних фільмах, повнометражних фільмах та навчальних відео.

Голлівудські кінорежисери, відеографи, YouTubers та телередактори використовують його. Навіть інформаційні станції, дизайнерські фірми, маркетингові фахівці, менеджери з виробництва, менеджери з маркетингу та мультимедійні дизайнери використовують Premiere Pro.

Програмне забезпечення для редагування організовано в сім основних областей, які можна побачити у верхній частині екрана. Переходячи зліва направо: Монтаж, Редагування, Колір, Ефекти, Аудіо, Графіка та Бібліотеки.

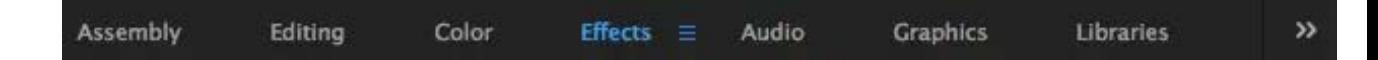

Рис 3.3 Зображення верхньої частини екрана

Перша область - це меню "Монтаж", де імпортуються файли з комп'ютера в проект.

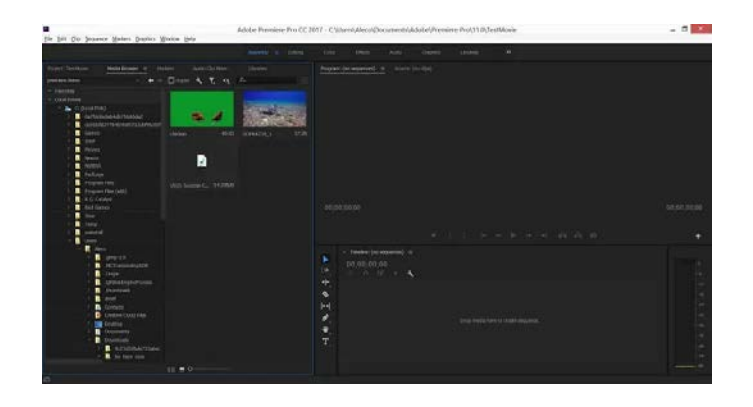

Рис. 3.4 Розділ «монтаж»

Область редагування - це місце, де об'єднується та впорядковється аудіота відеофайли у проекті. Користуватися нею досить просто: просто перетягнути імпортовані файли на шкалу часу, щоб почати їх переміщення. Також в області редагування вперше з'являються "інструменти" в Premiere Pro

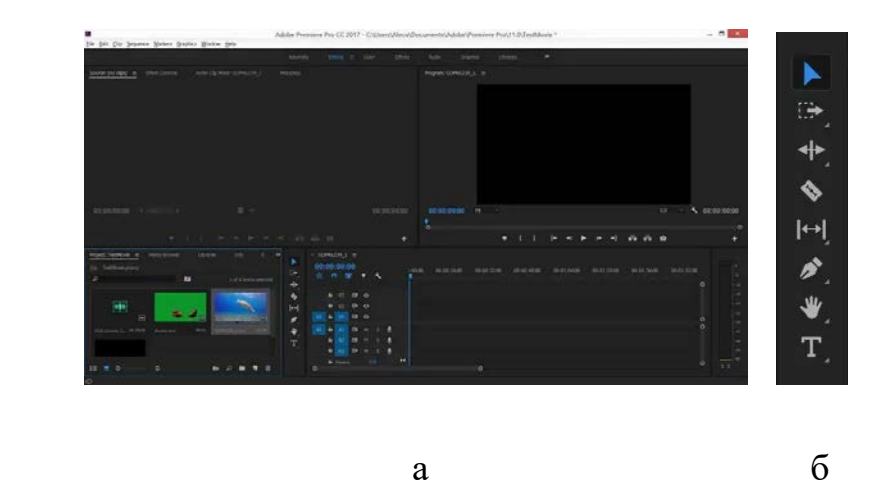

Рис. 3.5 Розділ «редагування»

а – область редагування; б – інструменти

Область колір. Кількість контролю над кольором у відео є феноменальною. Інтерфейс користувача для цієї області є чуйним та інтуїтивно зрозумілим для будь-кого, хто має хоч якийсь досвід у редагуванні відео чи фотографій.

У лівій частині цієї області колірні дані в відеокліпах. Adobe робить кольорове редагування краще, ніж будь-хто інший, і Premiere Pro не є винятком з цього.

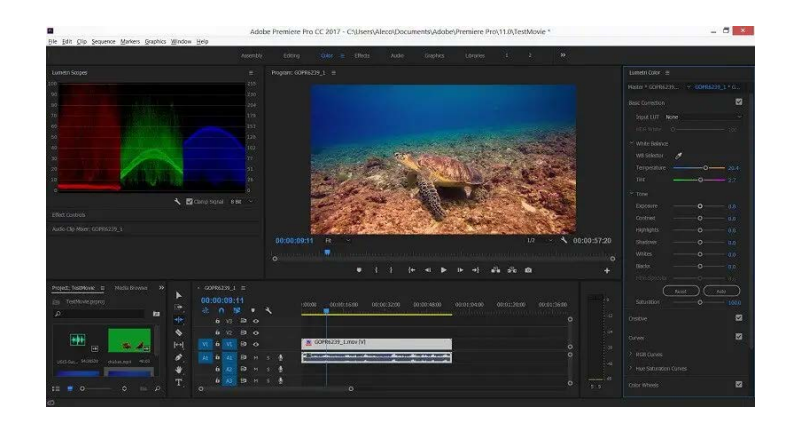

Рис. 3.6 Розділ «колір»

Область ефектів - це місце, де застосовуються готові ефекти до аудіо та відеокліпів. Натискання на ефект у правій частині екрана переносить його параметри в меню в лівій частині екрана, яке називається Монітор джерел. Монітор джерел дозволяє регулювати різні параметри ефекту.

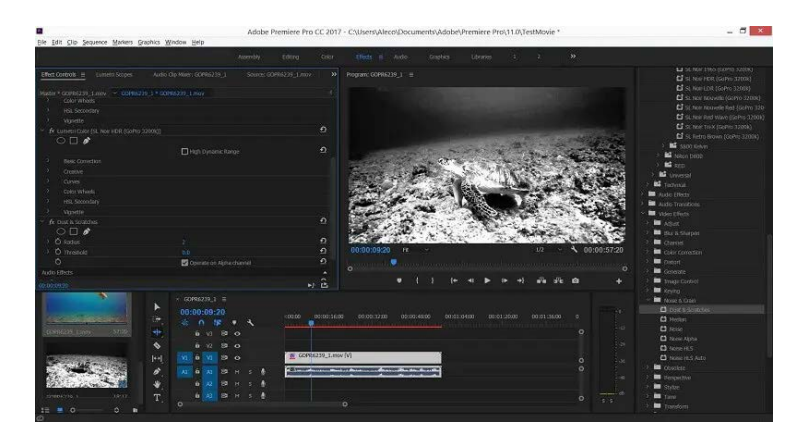

Рис. 3.7 Розділ «ефекти»

Інші відеоредактори, як правило, вимагають переміщення по ряду спливаючих меню для застосування ефектів, тоді як метод Adobe дозволяє швидко вибрати, застосувати і відрегулювати налаштування з мінімальною кількістю кроків.

Область аудіо. Інструменти для налаштування звуку майже такі ж дрібнозернисті, як і інструменти для кольору і освітлення. Пресети також точно відповідають своїм описам, "з радіо" або "у великій кімнаті" змусять аудіо звучати саме так, як описано.

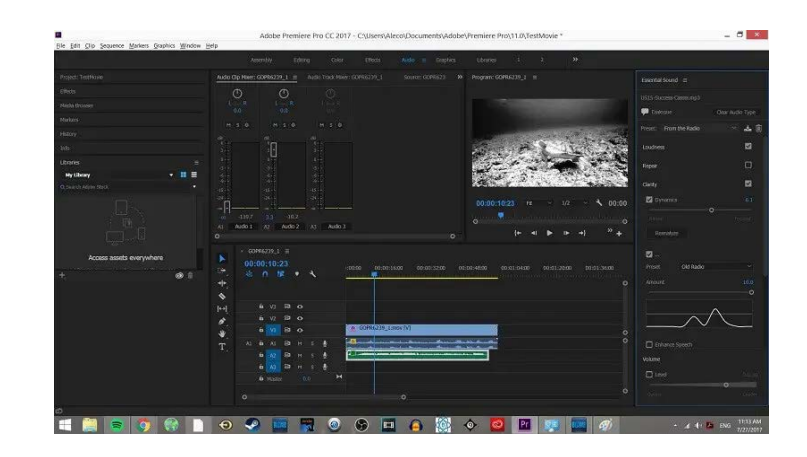

Рис. 3.8 Розділ «аудіо»

Вкладка графіка - це місце, де можна застосувати всі види створеного вмісту до фільму. Тут можна знайти заголовки, віньєтки, текстові фони або будьщо інше, що має з'явитися поверх відео. Просто треба перетягнути створений вміст безпосередньо на часову шкалу відео, і він стане новим елементом, який можна змінити на свій розсуд.

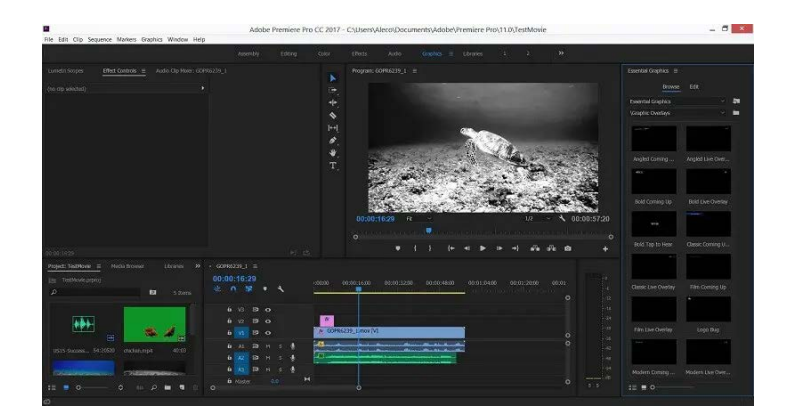

Рис. 3.9 Розділ «графіка»

У розділі "Бібліотеки" можна здійснювати пошук у величезній базі даних стокових зображень, відео та шаблонів Adobe. Це дуже зручно, коли такі високоякісні зображення та відео доступні так легко, але все, що є в бібліотеці Adobe, потребує додаткової ліцензії, перш ніж їх можна буде додати до проекту.

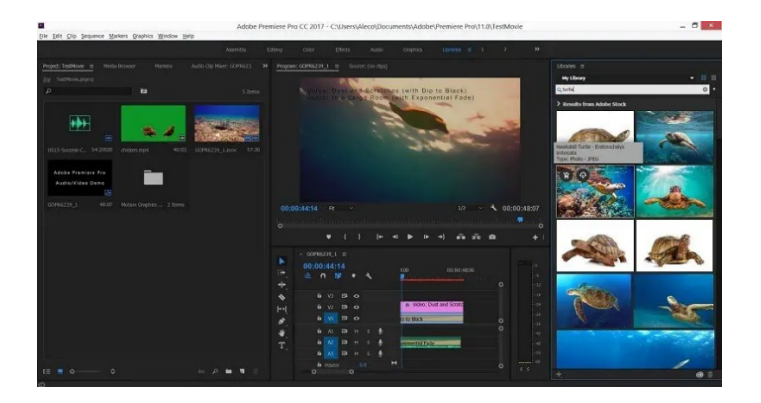

Рис. 3.10 Розділ «бібліотеки»

Останнім елементом на панелі інструментів навігації є робочі області. Робочі області - це знімки робочої області, які дозволяють швидко переходити між місцями у проекті, які використовуються найчастіше.

І завершальним етапом будь-якого відеопроекту є рендеринг. Потрібно лише вибрати потрібний вихідний формат і Adobe зробить все інше.

# **3.3 Висновки до розділу 3**

Відеомонтаж це створення фільму з окремих кадрів. Розрізняють: лінійний, нелінійний і гібридний, внутрікадровий і міжкадровий, послідовний і паралельний монтаж. Найбільш популярною програмою для монтажу відео є Adobe Premiere Pro. Це професійна програма нелінійного відеомонтажу компанії Adobe Systems. У Premiere Pro дуже багато можливостей в створенні відео ролику.

#### ВИСНОВКИ

Ціль кваліфікаційної роботи полягала в модернізації експонатів німецького музею Ukranenland засобами мультимедійного дизайну. Було досліджено історію музею, а також історію слов'янських народів на території сучасної Німеччини. Ознайомлення з побутом, культурою та життям укрів, появою та історичними битвами на території сучасної Німеччини.

Ідея модернізації експонатів полягає в осучасненні, оцифровізації музейних знахідок. Цифровізація музейних експонатів, це можливість для багатьох людей дізнатися історичне минуле, ознайомитися з витворами мистецтва, техніками та роботами давніх майстрів, тощо. В сучасному світі все рухається вперед, і музеї теж не виняток. В наш час люди більше користуються телефонами, комп'ютерами, дізнаються щось нове з допомогою інтернет простору. Тож наразі актуально займатися створенням цифрових музеїв і не тільки. Завдяки мультимедійному засобу донесення інформації та висвітлювання музейних експонатів, людина дізнається нове, зацікавлюється і прагне потрапити у музей для того, що б побачити всю ту красу на власні очі.

В ході роботи було проаналізовано роботу багатьох програм, таких як: Adobe Premiere Pro, Edius Pro 3, Canopus Edius, Pinnacle Studio, Ulead MediaStudio, Adobe Premiere. Найпопулярніша програма, яка і була обрана – це програма Adobe Premiere Pro. Ця програма дуже якісна, зручна і зрозуміла у використанні. З її допомогою можна створити відеоролик, з додаванням звуку, тексту, нерухомої графікі і багато чого іншого що описано в дипломній роботі.

СПИСОК ВИКОРИСТАНИХ ДЖЕРЕЛ

- 1. Slavic museum "UKRANENLAND" in German Pomerania URL: [https://zl-ua.news/slovyanskyj-muzej-ukranenland-v-nimetskij](https://zl-ua.news/slovyanskyj-muzej-ukranenland-v-nimetskij-pomeraniji/)[pomeraniji/](https://zl-ua.news/slovyanskyj-muzej-ukranenland-v-nimetskij-pomeraniji/) (дата звернення 05.04.2023)
- 2. Chapter 18. Of ukraineland to hisn-as-sakaliba. URL: [http://www.litopys.com.ua/encyclopedia/knyga-ukrayina-vid-antiv-do](http://www.litopys.com.ua/encyclopedia/knyga-ukrayina-vid-antiv-do-rusi-m-videyko/rozd-l-18/)[rusi-m-videyko/rozd-l-18/](http://www.litopys.com.ua/encyclopedia/knyga-ukrayina-vid-antiv-do-rusi-m-videyko/rozd-l-18/) (дата звернення 05.04.2023)
- 3. Archive from the site ukranenland URL: [https://web.archive.org/web/20160802015538/http://ukranenland.de/tl\\_fi](https://web.archive.org/web/20160802015538/http:/ukranenland.de/tl_files/Dokumente/Eine_Reise_Pol.pdf) [les/Dokumente/Eine\\_Reise\\_Pol.pdf](https://web.archive.org/web/20160802015538/http:/ukranenland.de/tl_files/Dokumente/Eine_Reise_Pol.pdf) (дата звернення 07.04.2023)
- 4. Site ukranenland URL: [https://web.archive.org/web/20120604162542/http://www.ukranenland.d](https://web.archive.org/web/20120604162542/http:/www.ukranenland.de/index.php/Downloads.html) [e/index.php/Downloads.html](https://web.archive.org/web/20120604162542/http:/www.ukranenland.de/index.php/Downloads.html) (дата звернення 09.04.2023)
- 5. Ukranenland URL: [https://www.wikiwand.com/uk/%D0%A3%D0%BA%D1%80%D0%B0](https://www.wikiwand.com/uk/%D0%A3%D0%BA%D1%80%D0%B0%D0%BD%D0%B5%D0%BD%D0%BB%D0%B0%D0%BD%D0%B4) [%D0%BD%D0%B5%D0%BD%D0%BB%D0%B0%D0%BD%D0%B4](https://www.wikiwand.com/uk/%D0%A3%D0%BA%D1%80%D0%B0%D0%BD%D0%B5%D0%BD%D0%BB%D0%B0%D0%BD%D0%B4) (дата звернення 10.04.2023)
- 6. Cultural modernization URL: [https://stud.com.ua/4834/kulturologiya/kulturna\\_modernizatsiya](https://stud.com.ua/4834/kulturologiya/kulturna_modernizatsiya) (дата звернення 12.04.2023)
- 7. The essence and concept of multimedia, classification and areas of application URL: [https://hi-news.pp.ua/kompyuteri/11424-sutnst](https://hi-news.pp.ua/kompyuteri/11424-sutnst-ponyattya-multimeda-klasifkacya-oblast-zastosuvannya.html)[ponyattya-multimeda-klasifkacya-oblast-zastosuvannya.html](https://hi-news.pp.ua/kompyuteri/11424-sutnst-ponyattya-multimeda-klasifkacya-oblast-zastosuvannya.html) (дата звернення 13.04.2023)
- 8. Multimedia information technologies in modern society. Analytical review: tools, applications, perspectives URL: [http://referat](http://referat-ok.com.ua/work/informacijni-tehnologii-multimedia/)[ok.com.ua/work/informacijni-tehnologii-multimedia/](http://referat-ok.com.ua/work/informacijni-tehnologii-multimedia/) (дата звернення 16.04.2023)
- 9. Udovichenko I. Principles of museum pedagogy in the period of rethinking the role of the museum in society, 2019. Article on pp. 99-102. (дата звернення 19.04.2023)
- 10. Slavic toponyms in Germany URL: [https://spadok.org.ua/slovyany/slov](https://spadok.org.ua/slovyany/slov-yanski-toponimy-v-nimechchyni)[yanski-toponimy-v-nimechchyni](https://spadok.org.ua/slovyany/slov-yanski-toponimy-v-nimechchyni) (дата звернення 22.04.2023)
- 11. Arkona URL: [https://uk.wikipedia.org/wiki/%D0%90%D1%80%D0%BA%D0%BE%](https://uk.wikipedia.org/wiki/%D0%90%D1%80%D0%BA%D0%BE%D0%BD%D0%B0_(%D0%AF%D1%80%D0%BE%D0%BC%D0%B0%D1%80%D1%81%D0%B1%D1%83%D1%80%D0%B3)) [D0%BD%D0%B0\\_\(%D0%AF%D1%80%D0%BE%D0%BC%D0%B0](https://uk.wikipedia.org/wiki/%D0%90%D1%80%D0%BA%D0%BE%D0%BD%D0%B0_(%D0%AF%D1%80%D0%BE%D0%BC%D0%B0%D1%80%D1%81%D0%B1%D1%83%D1%80%D0%B3)) [%D1%80%D1%81%D0%B1%D1%83%D1%80%D0%B3\)](https://uk.wikipedia.org/wiki/%D0%90%D1%80%D0%BA%D0%BE%D0%BD%D0%B0_(%D0%AF%D1%80%D0%BE%D0%BC%D0%B0%D1%80%D1%81%D0%B1%D1%83%D1%80%D0%B3)) (дата звернення 23.04.2023)
- 12. of Ukraine URL: [https://uk.wikipedia.org/wiki/%D0%A3%D0%BA%D1%80%D0%B0%](https://uk.wikipedia.org/wiki/%D0%A3%D0%BA%D1%80%D0%B0%D0%BD%D0%B8) [D0%BD%D0%B8](https://uk.wikipedia.org/wiki/%D0%A3%D0%BA%D1%80%D0%B0%D0%BD%D0%B8) (дата звернення 01.05.2023)
- 13. Technologies of video editing URL: [https://stud.com.ua/34926/marketing/tehnologiyi\\_videomontazhu](https://stud.com.ua/34926/marketing/tehnologiyi_videomontazhu) (дата звернення 30.04.2023)
- 14. Means of linear and non-linear computer video editing. URL: <http://um.co.ua/8/8-2/8-228837.html> (дата звернення 02.05.2023)
- 15. 5.12 Video editing technology URL: <https://studfile.net/preview/9728086/page:41/> (дата звернення 07.05.2023)
- 16. The birth and development of cinematic expression: cinema of the first half of the 20th century. URL: <https://stud.com.ua/13664/kulturologiya/kino> (дата звернення 08.05.2023)
- 17. Types of installation URL: <http://um.co.ua/1/1-1/1-140401.html> (дата звернення 10.05.2023)
- 18. Adobe Premiere Pro URL: [https://www.wikiwand.com/uk/Adobe\\_Premiere\\_Pro](https://www.wikiwand.com/uk/Adobe_Premiere_Pro) (дата звернення 13.05.2023)
- 19. What is Adobe Premiere Pro Concept of Adobe Premiere Pro URL: <https://uk.education-wiki.com/5419181-what-is-adobe-premiere-pro> (дата звернення 16.05.2023)
- 20. Adobe Premiere Pro 2022 Review URL: [https://gpnapratica.com.br/uk/ohliad-adobe-premiere-pro-2022](https://gpnapratica.com.br/uk/ohliad-adobe-premiere-pro-2022-potuznyy-ale-ne-idealnyy) [potuznyy-ale-ne-idealnyy](https://gpnapratica.com.br/uk/ohliad-adobe-premiere-pro-2022-potuznyy-ale-ne-idealnyy) (дата звернення 18.05.2023)
- 21. Collection of abstracts of reports and All-Ukrainian scientific and practical conference of 2019 Yulia Klyuchko Actual strategies and practices of educational activity of museums 51-55 centuries. (дата звернення 22.05.2023)

Всеукраїнська міжгалузева науково-практична онлайн-конференція

«УКРАЇНА НА ШЛЯХУ ВІДНОВЛЕННЯ: ЗАВДАННЯ НАУКИ І ОСВІТИ В ЄВРОПЕЇЗАЦІЇ ДЕРЖАВИ»

Додаток А

Національна академія наук України Національна академія педагогічних наук України Інститут історії України Інститут політичних і етнонаціональних досліджень імені І. Ф. Кураса Інститут всесвітньої історії Інститут філософії імені Г. С. Сковороди Інститут соціальної та політичної психології Харківський національний педагогічний університет імені Г. С. Сковороди Університет Григорія Сковороди в Переяславі Інститут обдарованої дитини Всеукраїнська газета «Освіта і суспільство»  $\overline{\text{CO}}$  (4) HA HY Всеукраїнська міжгалузева науково-практична онлайн-конференція «УКРАЇНА НА ШЛЯХУ ВІДНОВЛЕННЯ: ЗАВДАННЯ НАУКИ І ОСВІТИ В ЄВРОПЕЇЗАЦІЇ ДЕРЖАВИ» 17-19 травня 2023 року  $CEPTM\Phi$ IKAT Nº VE-0523/118 засвідчує, що Гуль Владислава Володимирівна взяв(ла) активну участь у роботі заходу тривалістю 30 год і оволодів(ла) знаннями відповідно до тематики програми конференції: - Інновація VS традиція: філософський, історіософський, історичний дискурс - Alter ego України після війни: соціальні і психологічні детермінанти розвитку - Освіта у трансформаціях України: першочергові завдання - Обдаровані діти й обдарованість: сьогодення і перспектива рекомендовано зарахування підвищення кваліфікації в розмірі - 1 кредиту ЄКТС Директор Інституту обдарованої <mark>ди</mark> НАПН України Максим ГАЛЬЧЕНКО
## **Тименко В. П.,**

*доктор педагогічних наук, професор, завідувач кафедри мультимедійного дизайну Київського національного університету технологій та дизайну, м. Київ tymenkovp@gmail.com* 

**Гуль В. В.,** 

*здобувачка першого (бакалаврського) рівня вищої освіти* 

*кафедри мультимедійного дизайну Київського національного університету технологій та дизайну, м. Київ* 

## **МУЛЬТИМЕДІЙНА ПЕДАГОГІКА: МОДЕРНІЗАЦІЯ АРТЕФАКТІВ НІМЕЦЬКОГО МУЗЕЮ UKRANENLAND**

*Сучасні технології мультимедійного етнодизайну, на думку авторів, покликані розвивати музейну педагогіку. Оприлюднюються особливості модернізації мультимедійними засобами німецького музею Ukranenland. Пропонується застосовувати мультимедійні експонати Украненланду у процесі вивчення фахових дисциплін з професійної підготовки майбутніх дизайнерів.* 

*Ключові слова: мультимедійний дизайн, віртуальний музей, Украненланд.* 

*Abstract. Modern technologies of multimedia ethnodesign, according to the authors, are designed to develop museum pedagogy. The peculiarities of the modernization of the German museum Ukranenland with multimedia means are made public. It is proposed to use multimedia exhibits of Ukranenland in the process of studying professional disciplines for the professional training of future designers. Key words: multimedia design, virtual museum, Ukranenland.* 

В епоху цифровізації країн Європейського Союзу візуальна культура мультимедіа поєднується з технологіями дизайну, розширюючи комунікативний простір різними напрямами креативної індустрії. Проєктування артефактів візуальної культури здійснюється засобами мультимедійного дизайну, що нині стрімко займає стійкі позиції у світовому інформаційному просторі. Візуальний дизайн в освітньому інформаційному середовищі – це педагогічний дизайн [1]. Виникла необхідність впровадження освітнього компонента з візуального дизайну у професійну підготовку мультимедійних дизайнерів/етнодизайнерів, а також педагогів, що є фахівцями технологій та етнічної матеріально-художньої культури .

Технології мультимедійного етнодизайну є в окремих функціях програм із творення середовища сайтів: пензлі в Adobe Photoshop/Adobe Iustrator чи плагіни палітр у Figma. Через плагіни палітр у Figma або Dominant Color Toolkit можна створювати кольорові схеми, що надають автентичності мультимедійній дизайнпродукції.

Новим напрямом мультимедійної педагогіки може бути створення віртуальних музеїв, зокрема, досі невідомого в Україні німецького музею Ukranenland. Украненланд — археологічне село-музей, музей просто неба у місті Торгелов у північно-східній Німеччині, федеральна земля Бранденбургу. Назва походить від древнього західнослов'янського племені укрів (кранів). За інтернетпосиланням можна прочитати рекламу: "Ласкаво просимо на сайт України, в історичні майстерні в Торгелові. Музей під відкритим небом Ukranenland – унікальний музейний заклад у Західному Помор'ї. Це слов'янське торговоремісниче поселення з 9/10 ст. Лише у 19 столітті зруби, дошки та плетені будинки були реконструйовані в їх первісному розмірі згідно з археологічними знахідками. Сучасні «українці» щоденно демонструють свою майстерність в історичному вбранні. Ви можете заглянути через плече коваля, різьбяра чи гончара, а також спробувати оволодіти цими техніками» [2].

Сучасні комп'ютерні технології дозволяють створити віртуальний музей Украненланду (Батьківщини українців). Студенти кафедри мультимедійного дизайну Київського національного університету технологій та дизайну у дипломній роботі здійснюють модернізацію експонатів німецького музею Украненланд засобами мультимедійного дизайну. Віртуальний музей Украненланд – це напрям мультимедійної педагогіки у закладах вищої дизайносвіти, що поширюється на викладання фахових дисциплін.

Креативні ауді, відео, анімації у мультимедійному синтезі спроможні наблизити українських дизайнерів до витоків своєї матеріально-художньої культури, пробудити їхню історичну пам'ять і надихнути на становлення та розвиток українського національного дизайну, що повноцінно забезпечує виявлення і розвиток етнічної обдарованості. Адже поки що поняття «український національний дизайн» майже не розглядається у наукових дослідженнях мистецтвознавців, дизайнерів, педагогів. Автори сподіваються, що українська педагогічна громадськість адекватно зрозуміє назву німецького сайту про музей Украненланд – «Історія потребує майбутнього, а майбутнє потребує історії!»

## ЛІТЕРАТУРА

1. Тименко В.П. Педагогічний дизайн. Практична обдарованість. Естетична обдарованість / Енциклопедія освіти: 2-ге вид. Київ: Юрінком Інтер, 2021. С.732-733.

2. Історія потребує майбутнього, а майбутнє потребує історії! Режим доступу:

http://www.ukranenland.de/ (дата звернення: 18.05.2023)

OOrzc enburg Berlin avel Frankfurt<br>(Oder) Potsdam Brandenburg Cottbus Lutherstadt<br>Wittenberg **Seper** Elbe Bautzen Meißen zig Dresden<sup>e</sup> Go المحمد Saxony

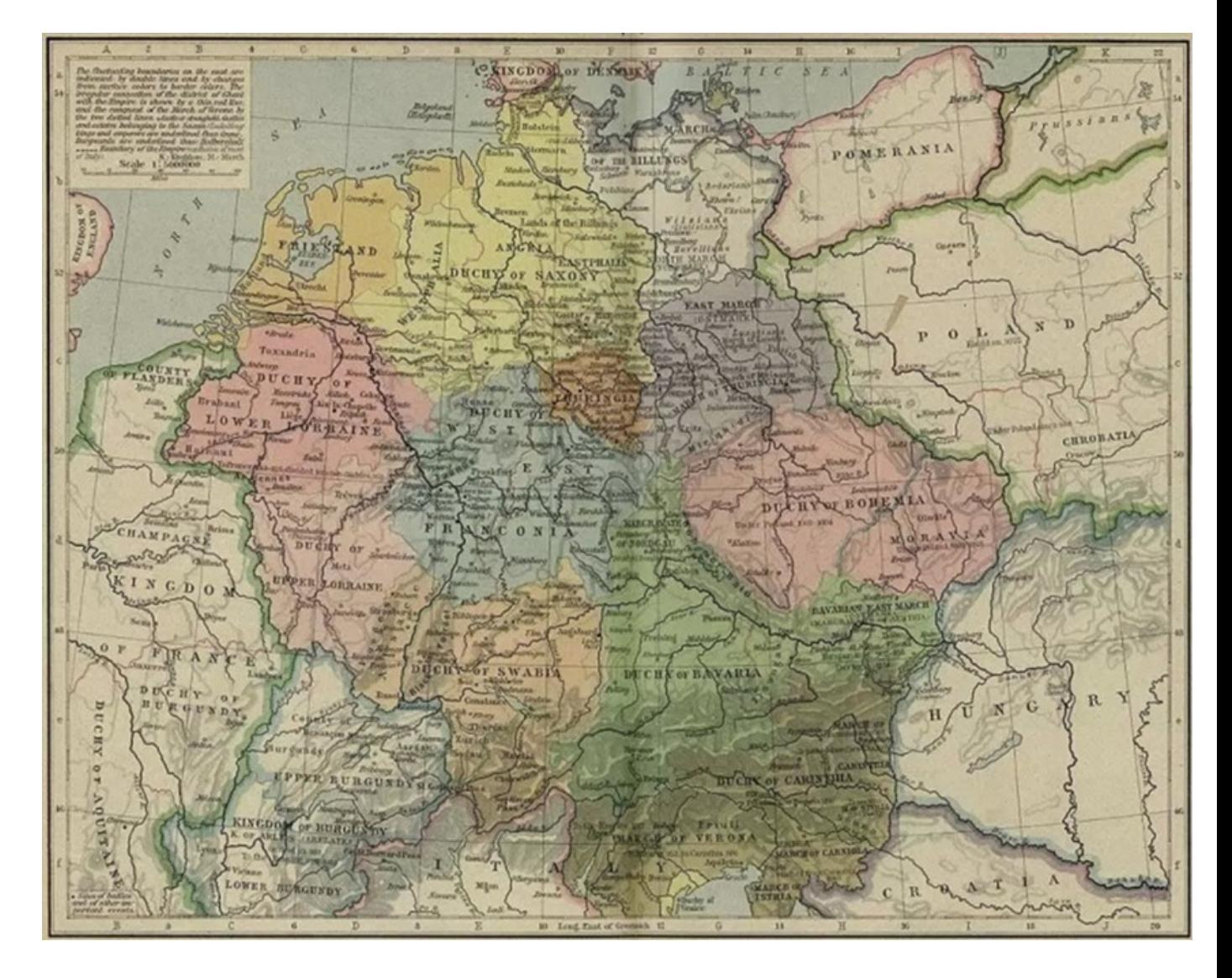

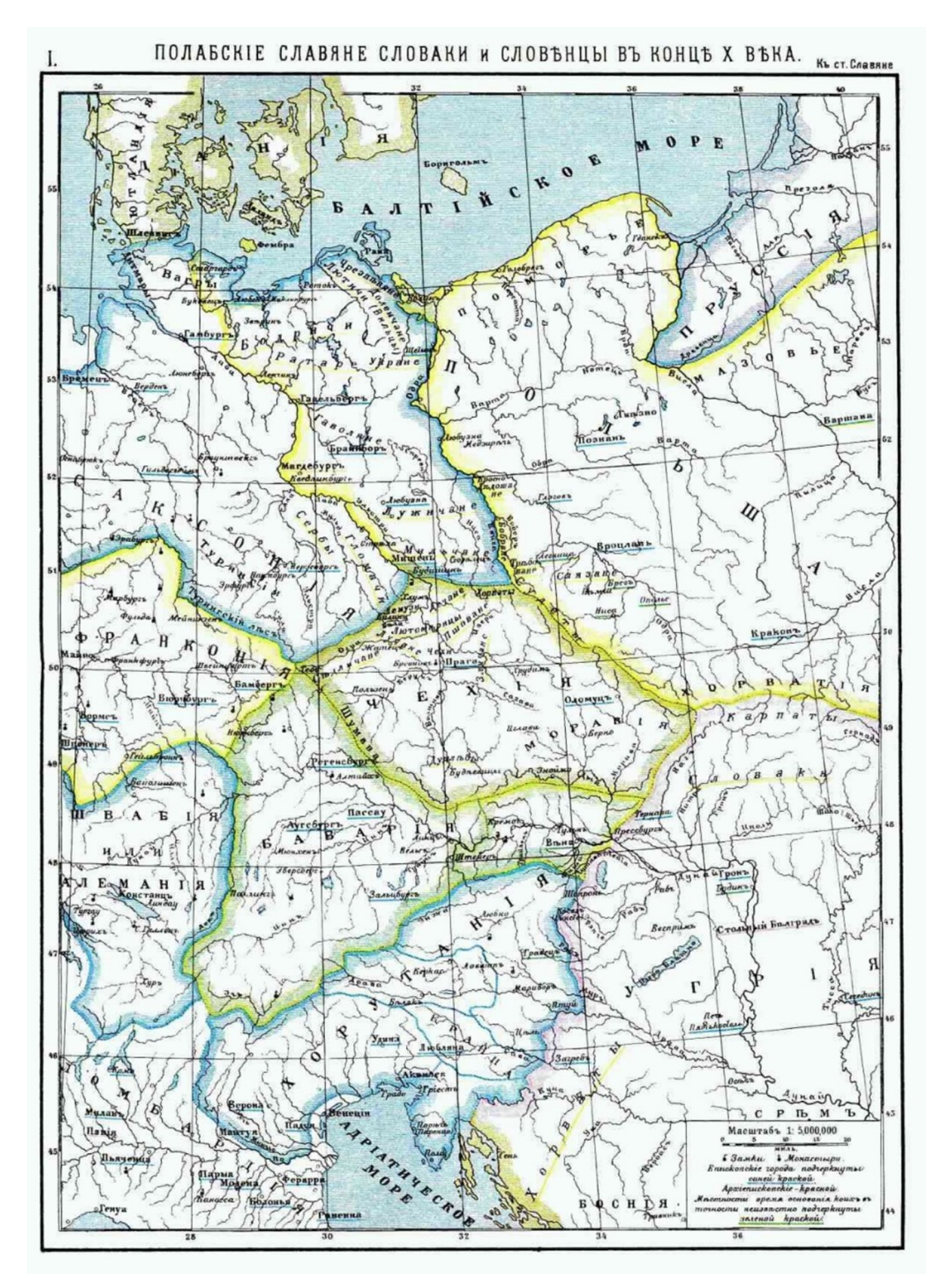

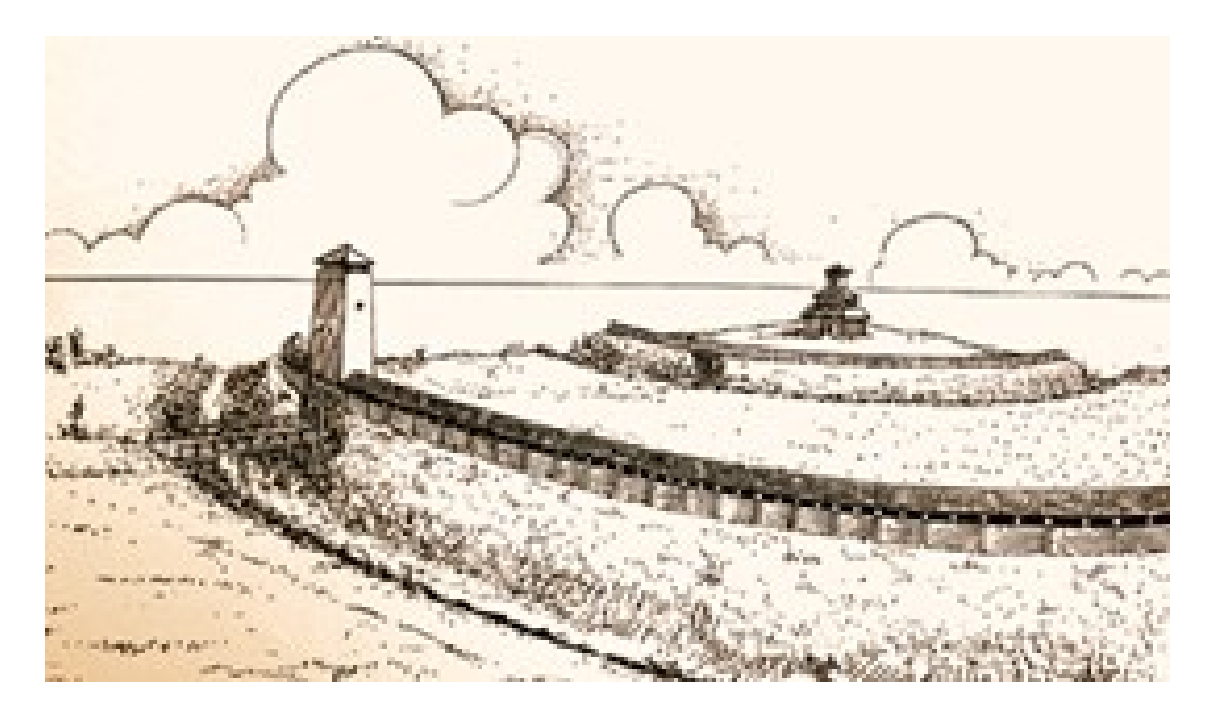

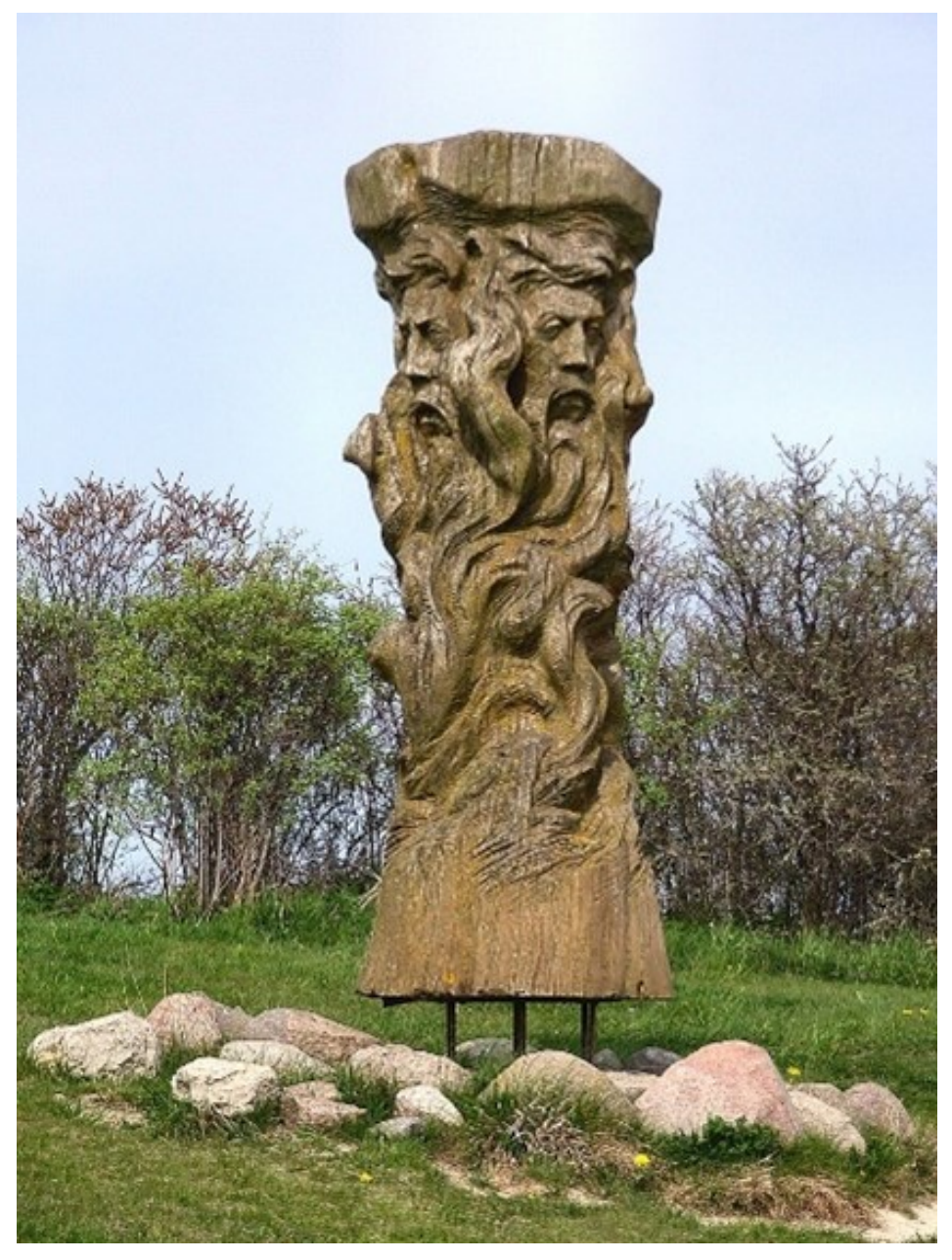

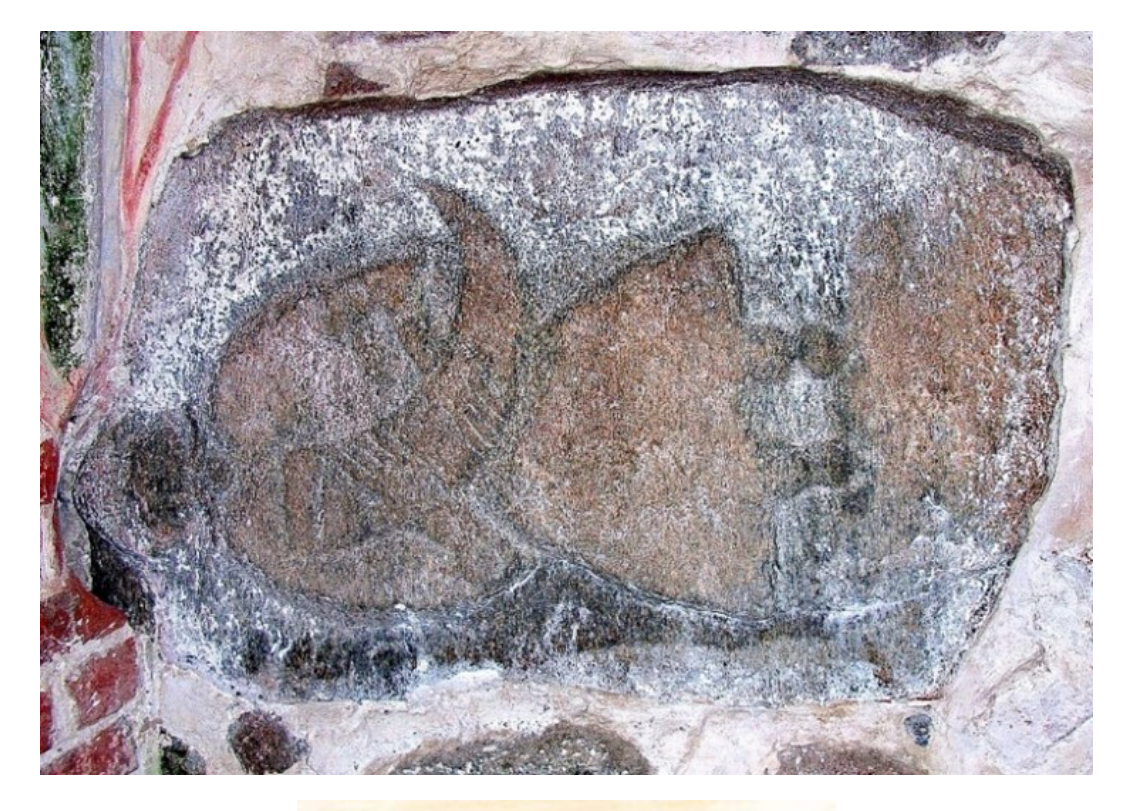

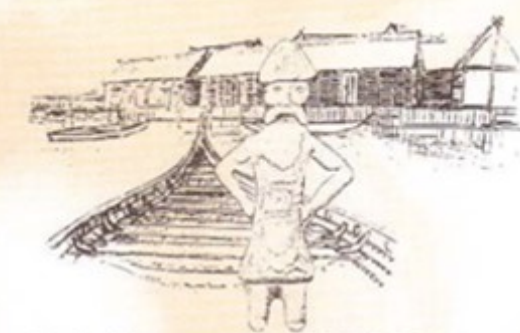

Das Freilichtmuseum UKRANENLAND ist täglich ab 10:00 Uhr geöffnet

- \* Führungen durch das UKRANENLAND
- \* Flußschiffahrt mit dem historischen Slawenboot SVAROG auf der Uecker
	-
- Projekttage für Gruppen und Schulklassen<br>Projektwochen (Übernachtungsmöglichkeiten . vorhanden)
- \* Mittelalterzentrum castrum turglowe im Aufbau
- \* andere Aktivitäten nach Absprache

Auf Wunsch senden wir Ihnen gern Informationsmaterial zu.

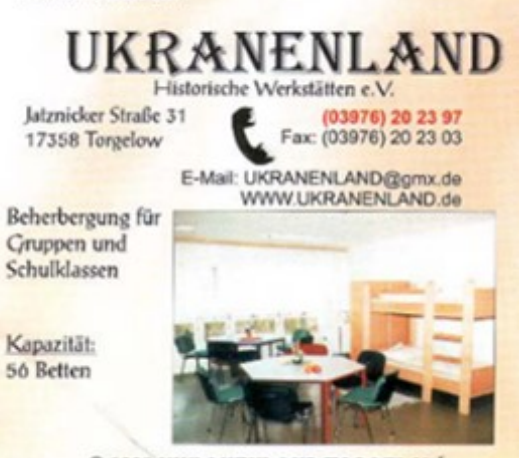

C 2003 UKRANENLAND TORGELOW

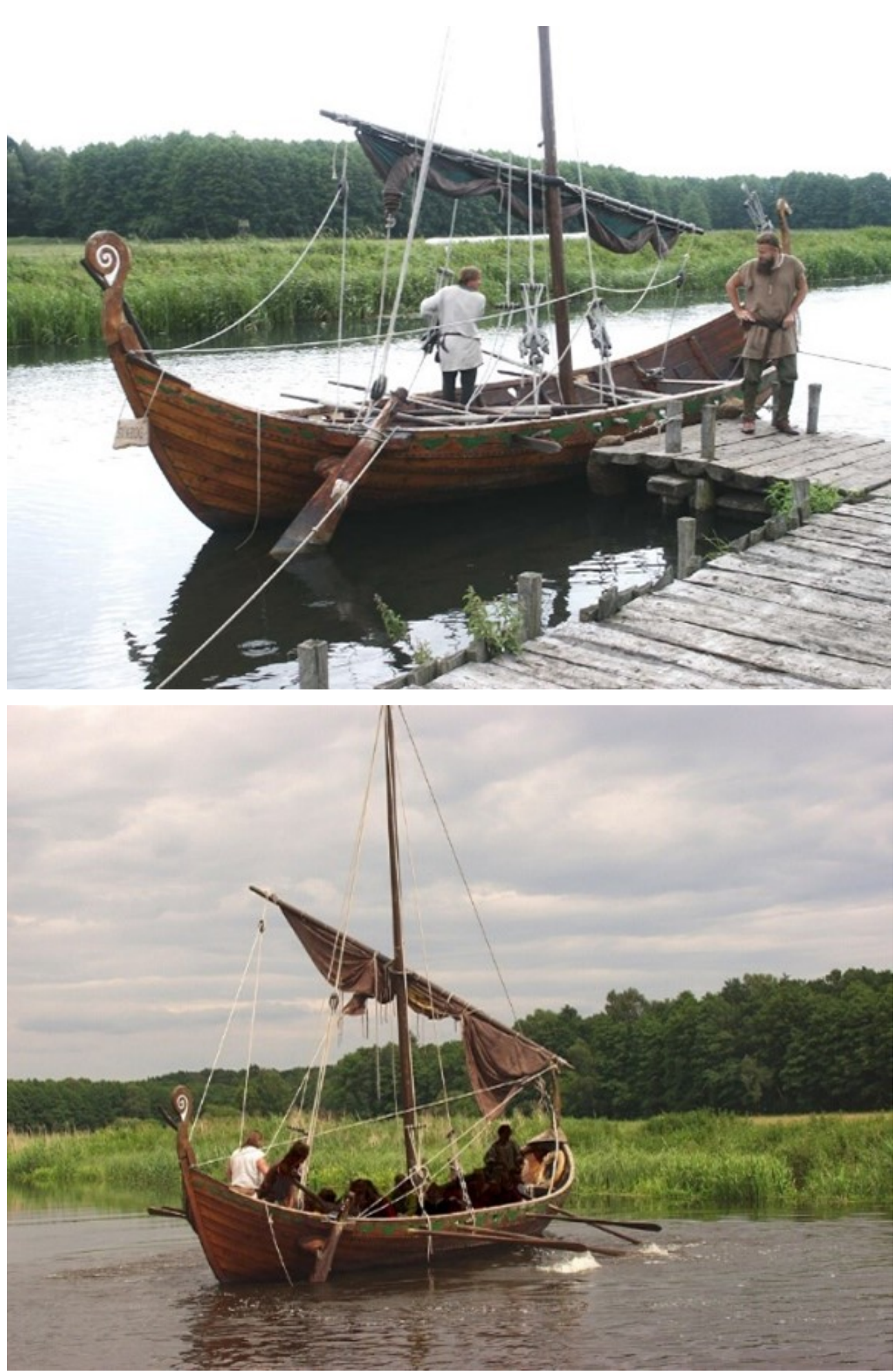

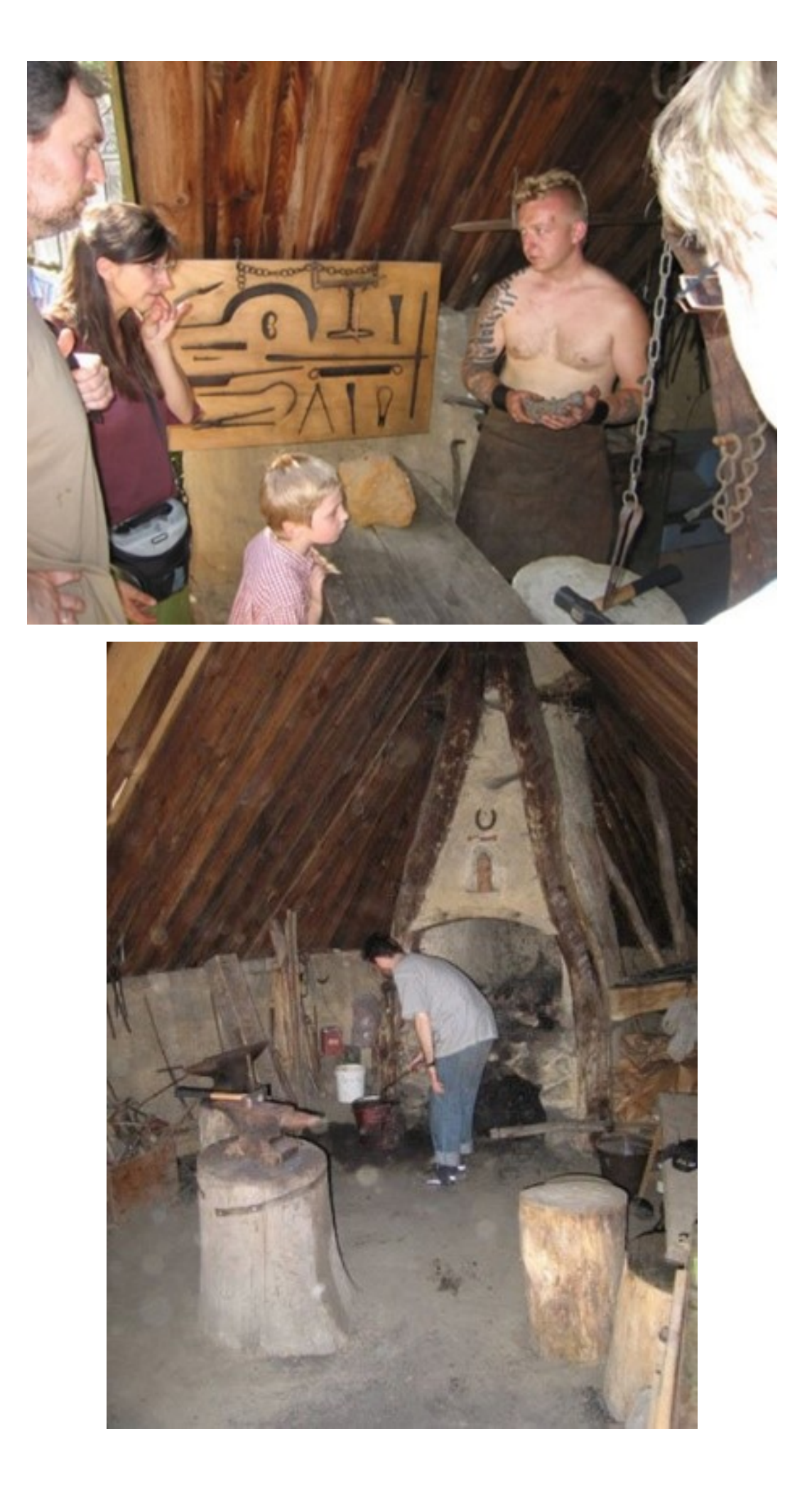

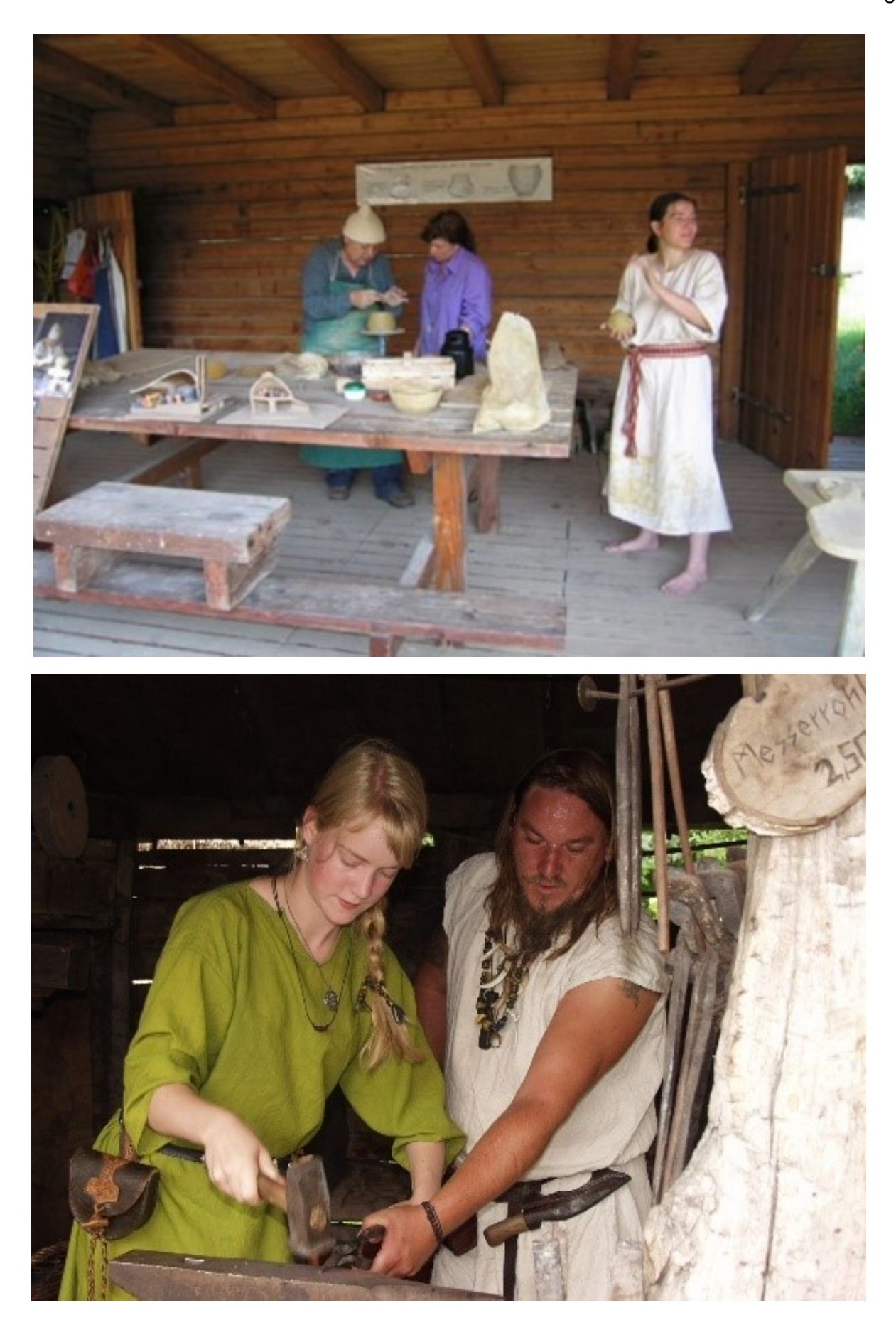

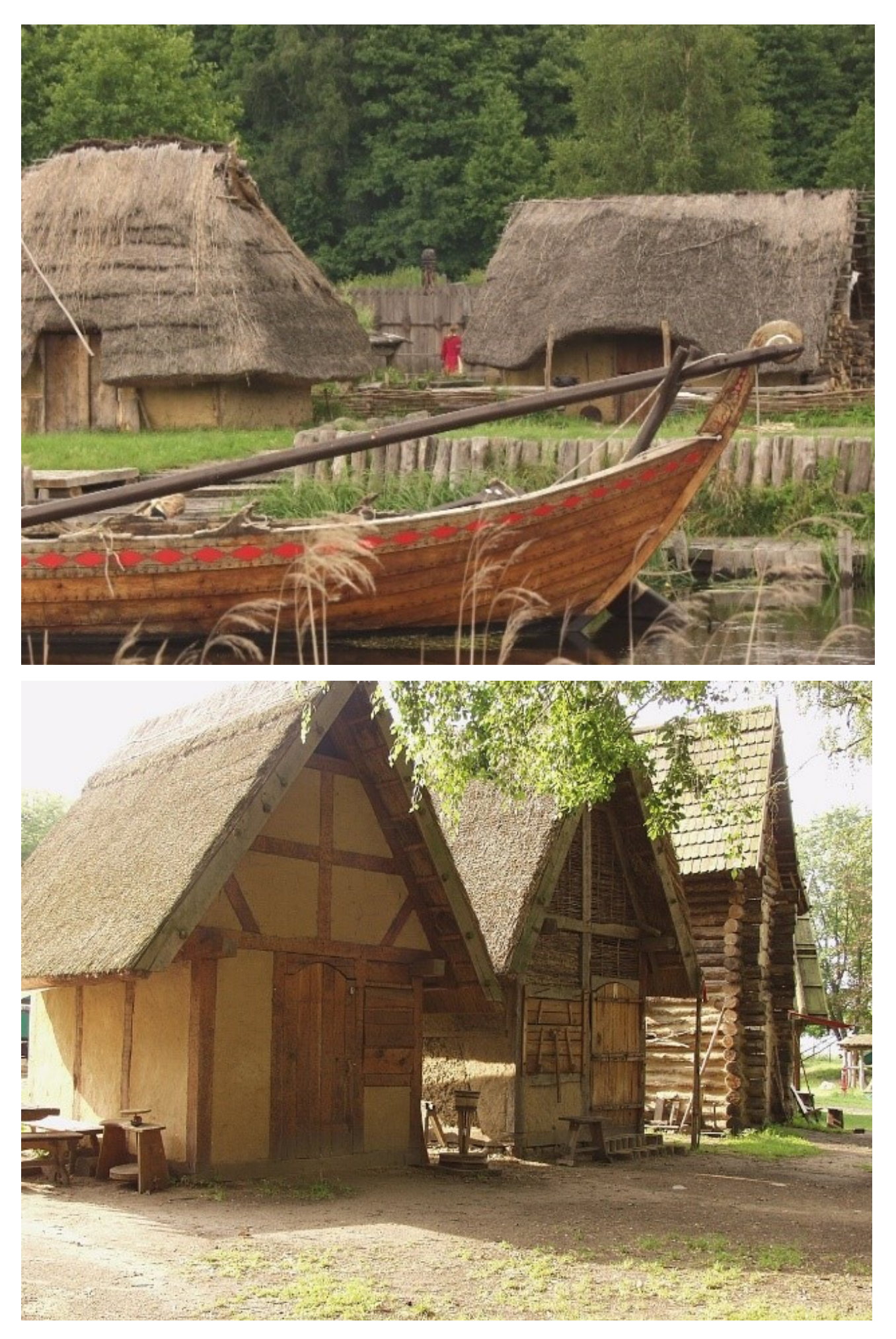